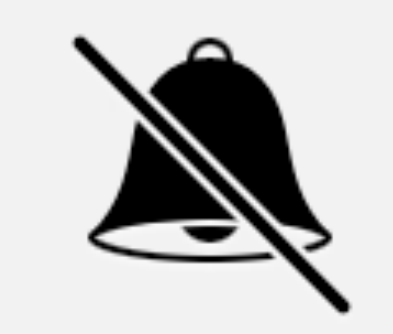

# <u>CRYPTD.</u> **HOPRYL**

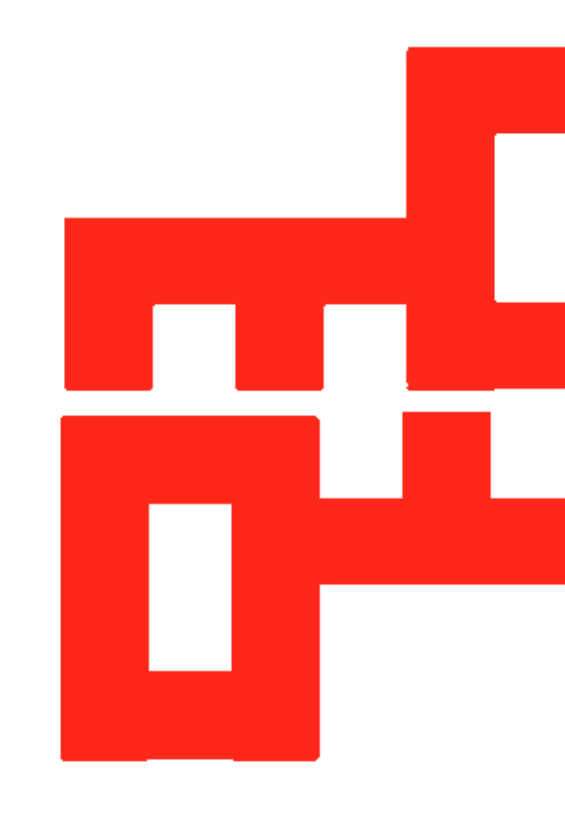

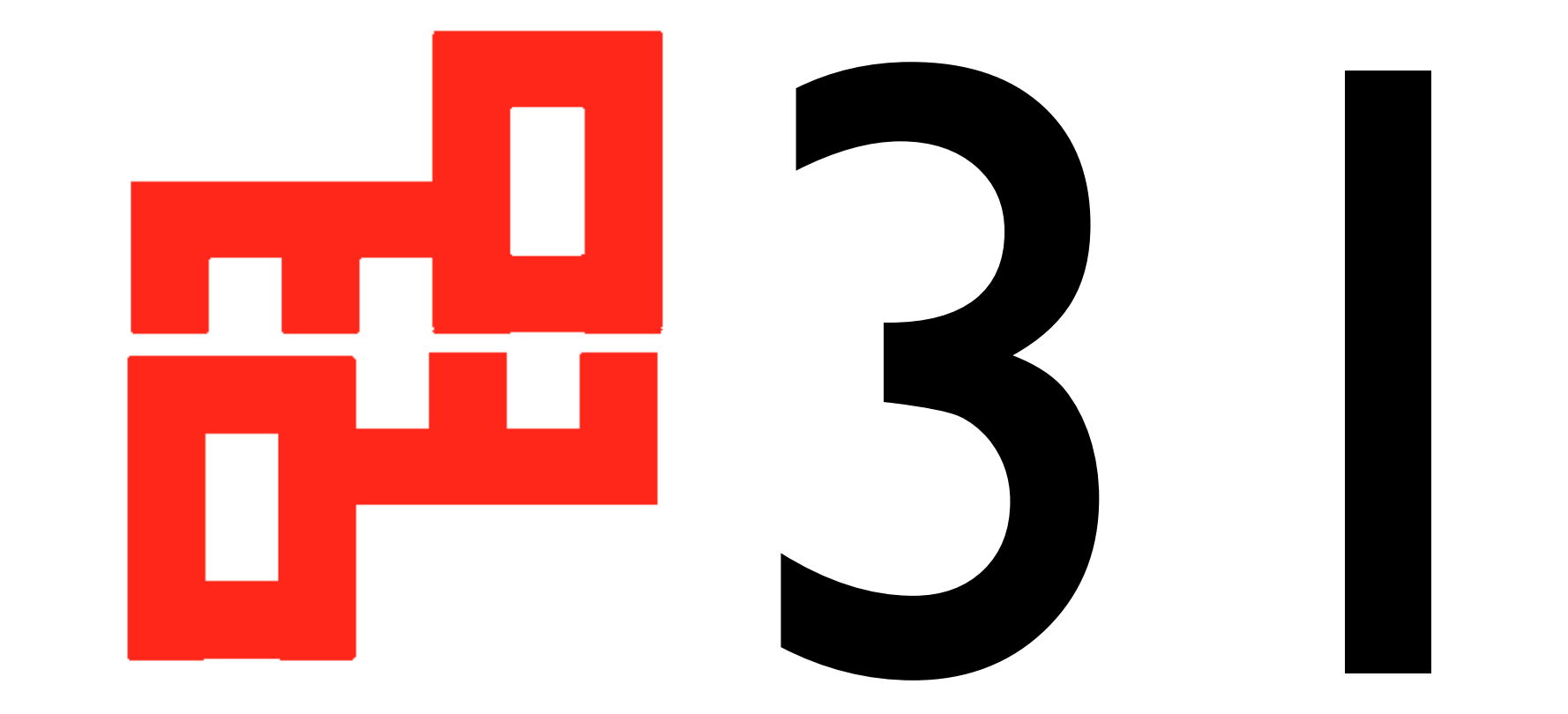

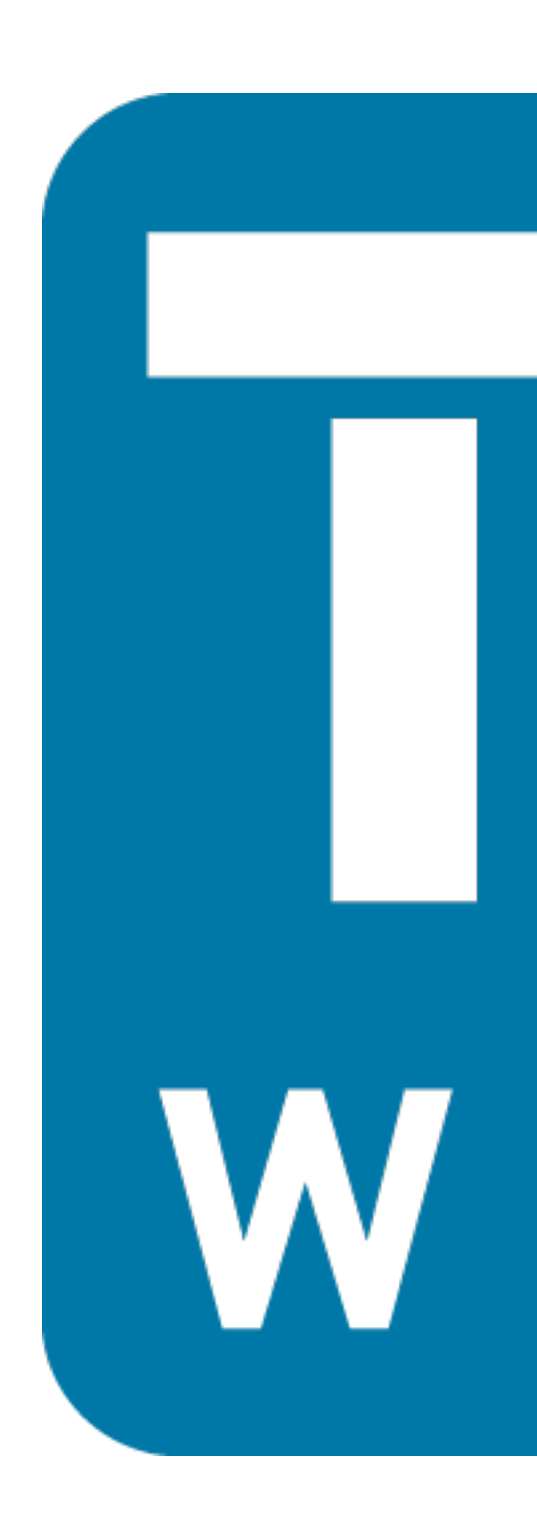

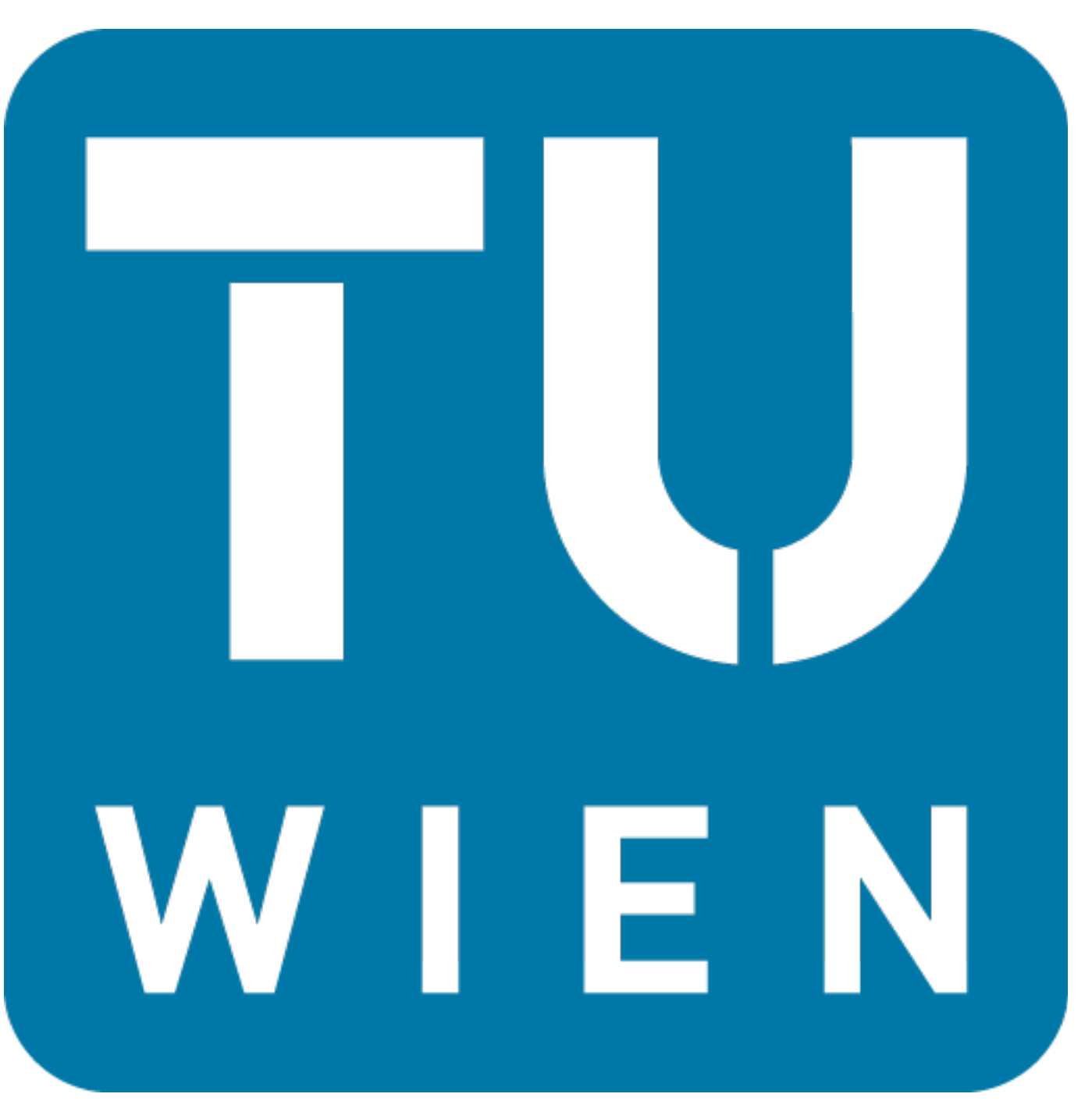

# Was bisher geschah…

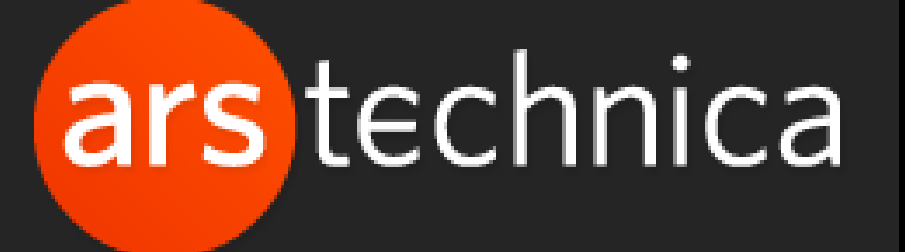

A

Main Menu My Stories: 25 Forums Subscribe Jobs Ars Consortium

### **Google warns of unauthorized TLS certificates trusted by almost all OSes [Updated]**

Misissued certs known to impersonate several Google domains, may affect others.

In the latest security lapse involving the Internet's widely used encryption system, Google said unauthorized digital certificates have been issued for several of its domains and warned misissued credentials may be impersonating other unnamed sites as well.

### RISK ASSESSMENT / SECURITY & HACKTIVISM

Register Log in

### LATEST FEATURE STORY.

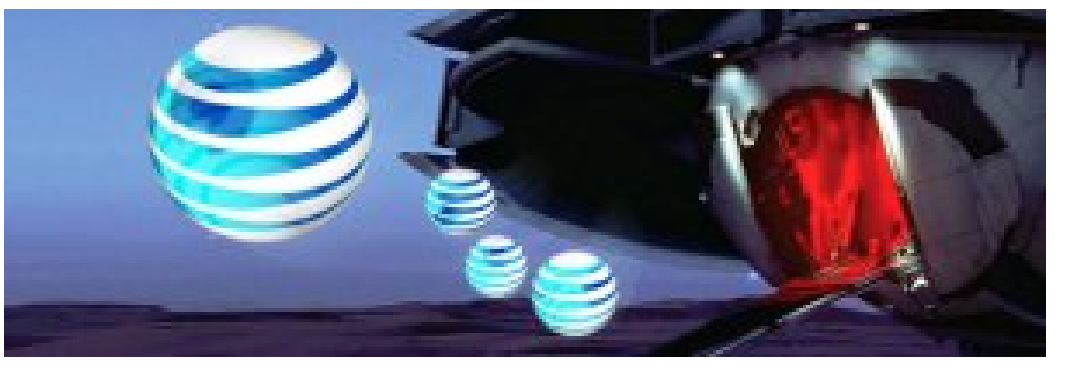

Q

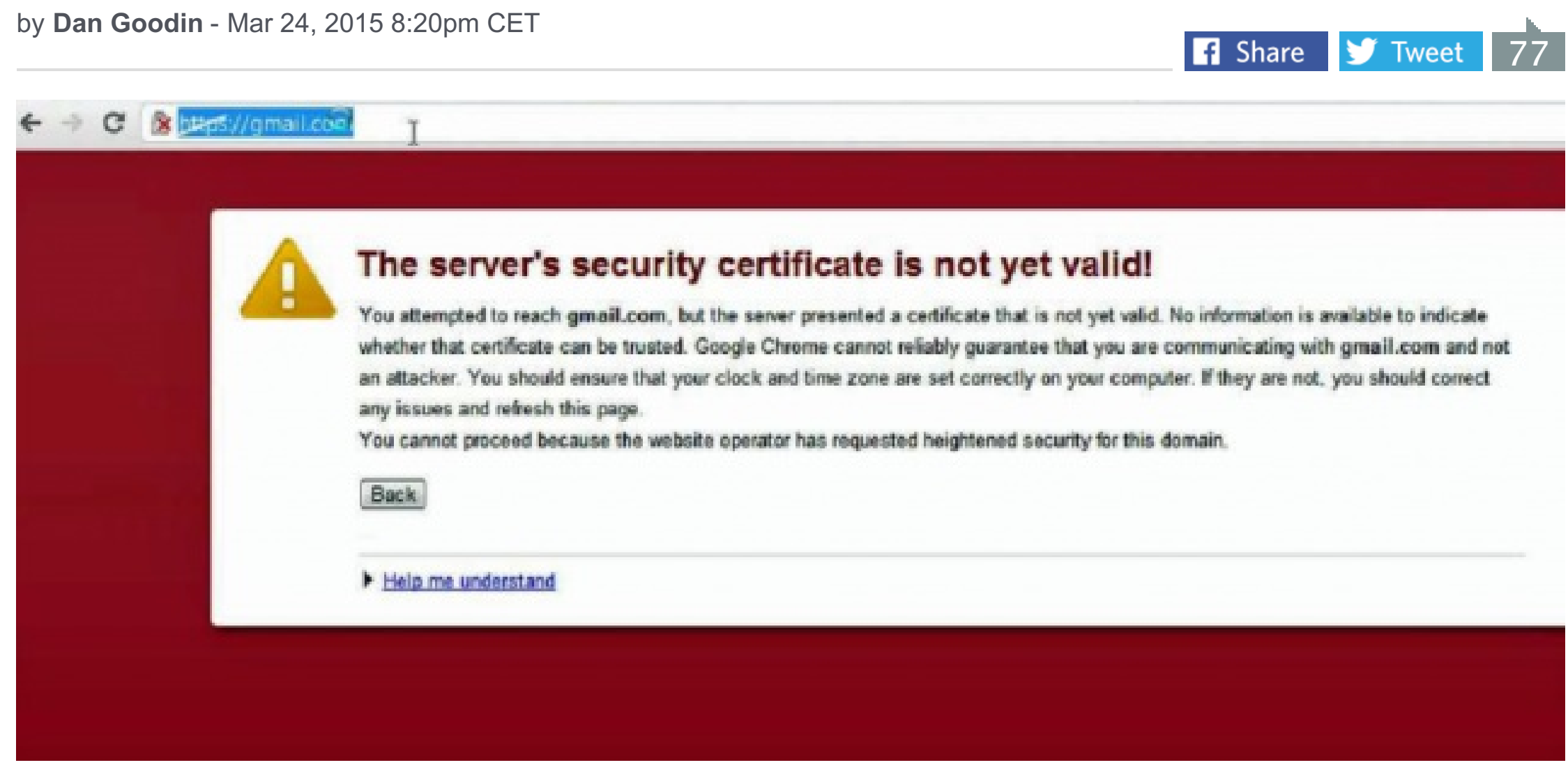

### FEATURE STORY (3 PAGES) **AT&T's plan to watch your Web browsing—and what you can do about it**

Want to opt out? It could cost up to \$744 extra per year.

### WATCH ARS VIDEO.

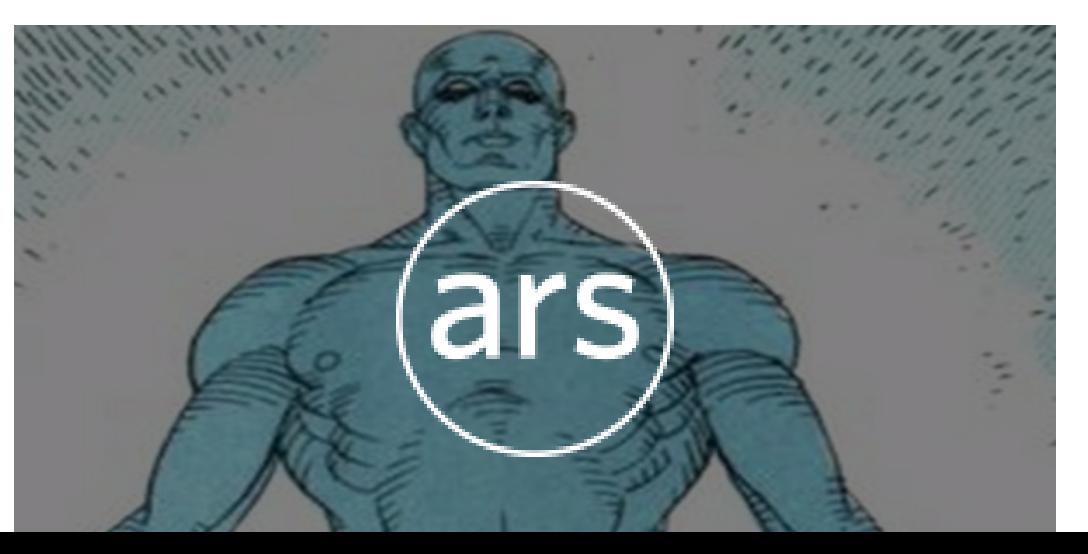

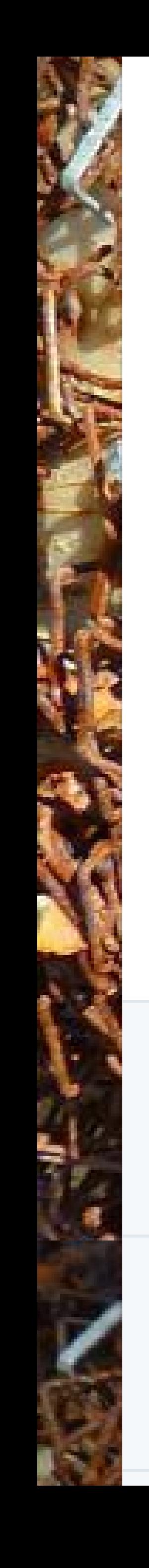

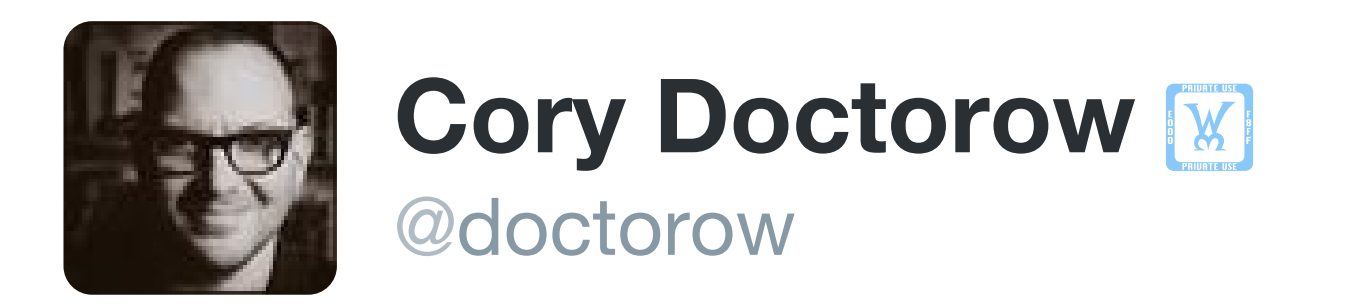

### Thanks for man-in-the-middling SSL connections on your in-flight wifi, @united! #infosec #youredoingitwrong

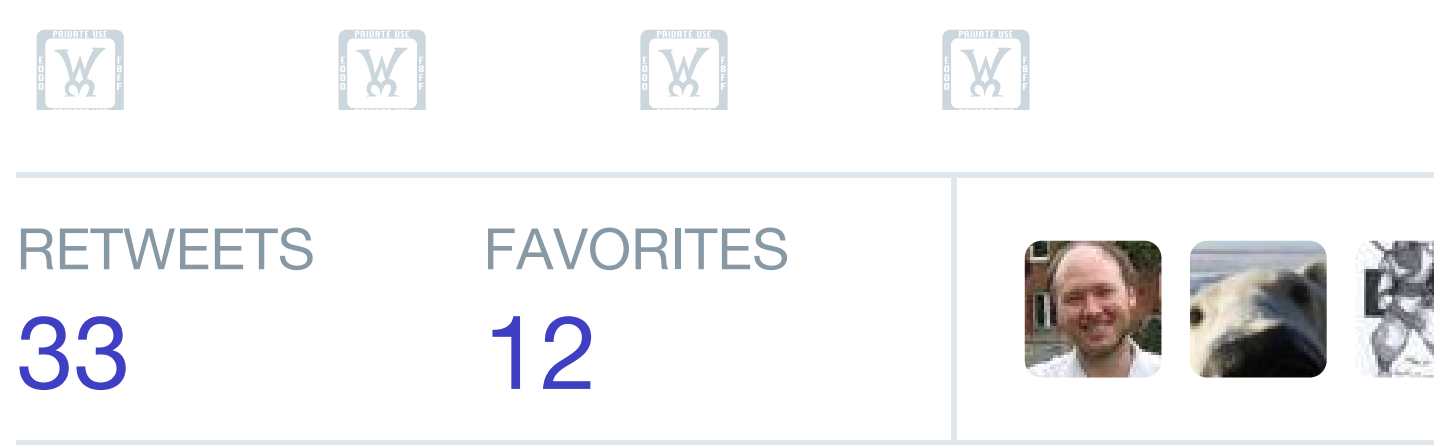

1:57 PM - 25 Mar 2015

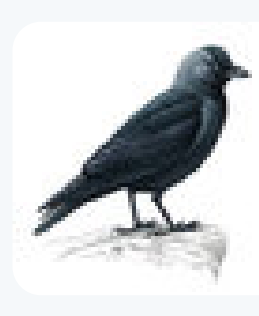

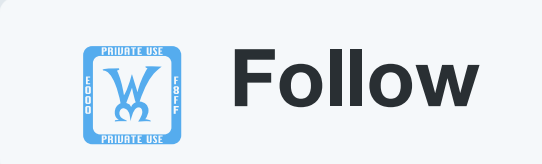

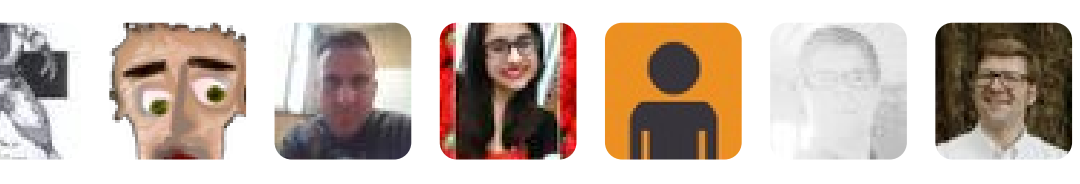

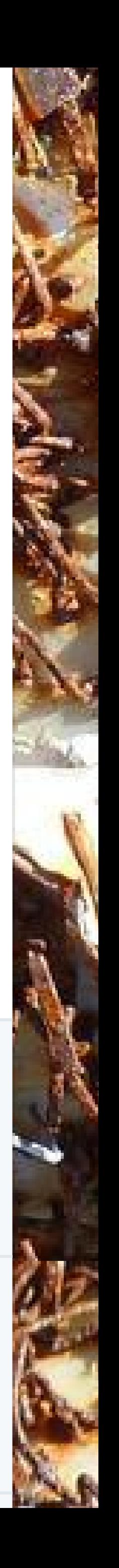

**Alan Rew** @alanrew · Mar 25 @doctorow @united was that a MITM for Google's SSL?

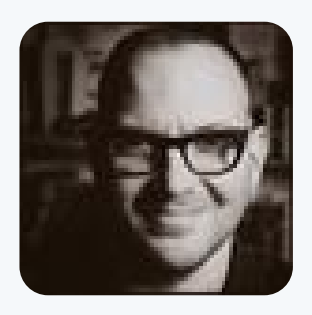

**Cory Doctorow** @doctorow · Mar 25 @alanrew @united Dropbox.

 $\mathbb{E}[\mathbf{W}]$ 

 $\mathbb{E}[\mathbf{W}]$ 

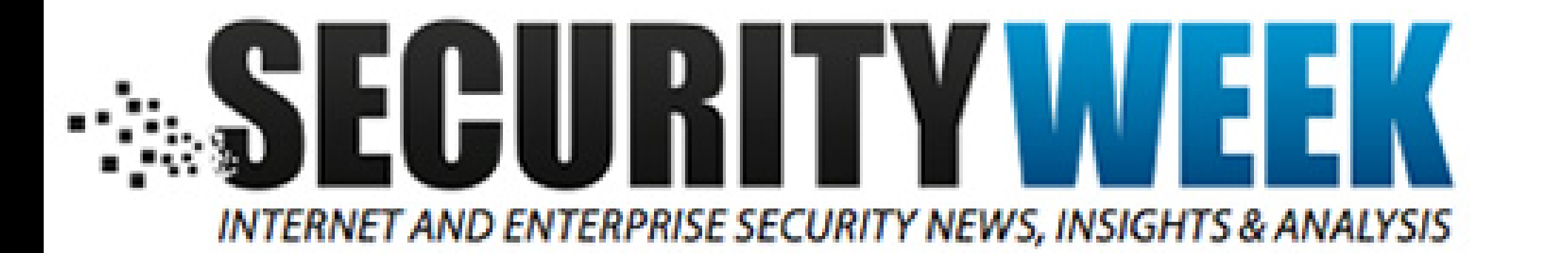

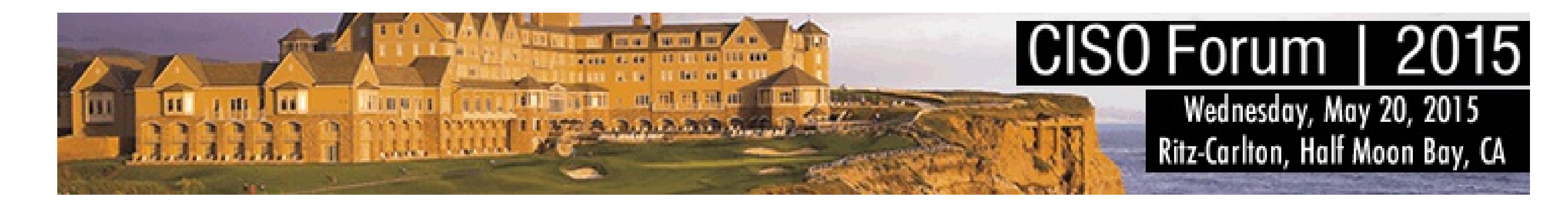

Malware & Threats Cybercrime Mobile & Wireless Risk & Compliance Security Architecture Management & Strategy Critical Infrastructure

By Eduard Kovacs on February 23, 2015

**57 | 8+1 4 9 | Tweet <mark>-</mark> Recommend 4 215 RSS in** Share

### Home › Vulnerabilities

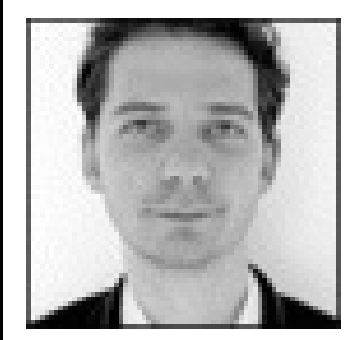

### **Superfish SSL Interception Library Found in Several Applications: Researchers**

**The controversial SSL interception library used by the Superfish software installed recently on Lenovo laptops can be found in at least a dozen other applications, researchers have determined.**

Several problems have been identified by security experts. Besides the fact that the adware breaks HTTPS browsing, every one of the Superfish certificates is signed with the same of the same  $\sigma$  and same  $\sigma$ 

Lenovo came into the spotlight last week after numerous individuals who acquired new laptops started **complaining** about ad injections made by a browser add-on from Superfish. It later turned out that the application used a proxy and a self-signed root certificate to intercept HTTPS connections and inject the ads.

**Subscribe (Free) Security White Papers ICS Cyber Security Conference Contact Us**

Google" Custom Search

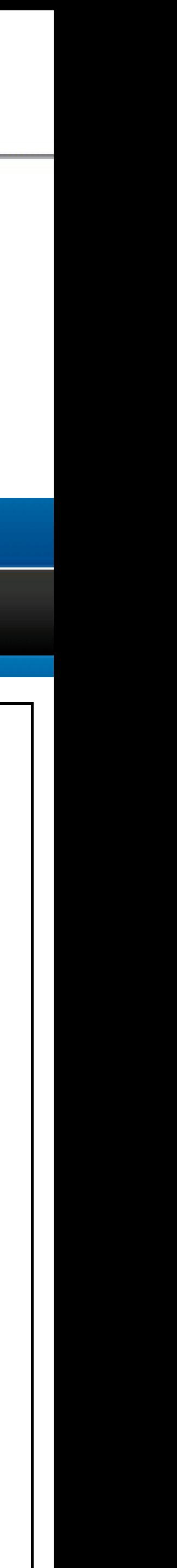

# SSL/TLS Sicherheitslücken

### **Security**

**Related topics** Microsoft, Security , Ssl

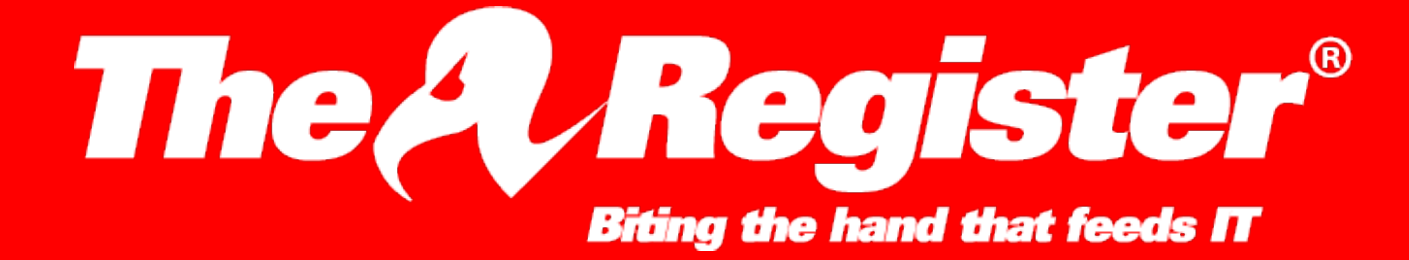

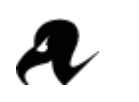

### **FREAKing hell: ALL Windows versions vulnerable to SSL snoop**

Relax! We've got a (server-knackering) workaround to sort things out, says Microsoft

> Mit TELE2 Internet und Telefon schnell und günstig im Internet

 $8+$ 

 $\mathsf{Q}$ 

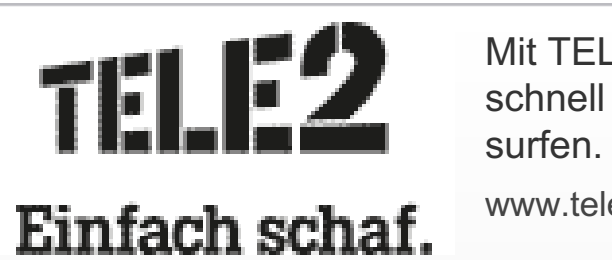

www.tele2.at

Nokia Lumia 530 Mehr Leistung für alle 99.00€

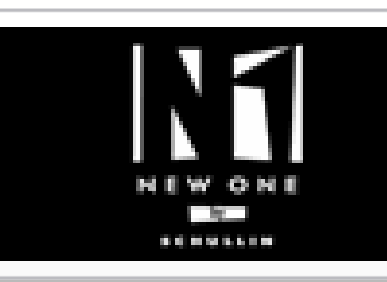

Schmuck Online Shop I außergewöhnlicher Schmuck online bestellen und kaufen http://www.newone-shop.com/

redvertisment performance

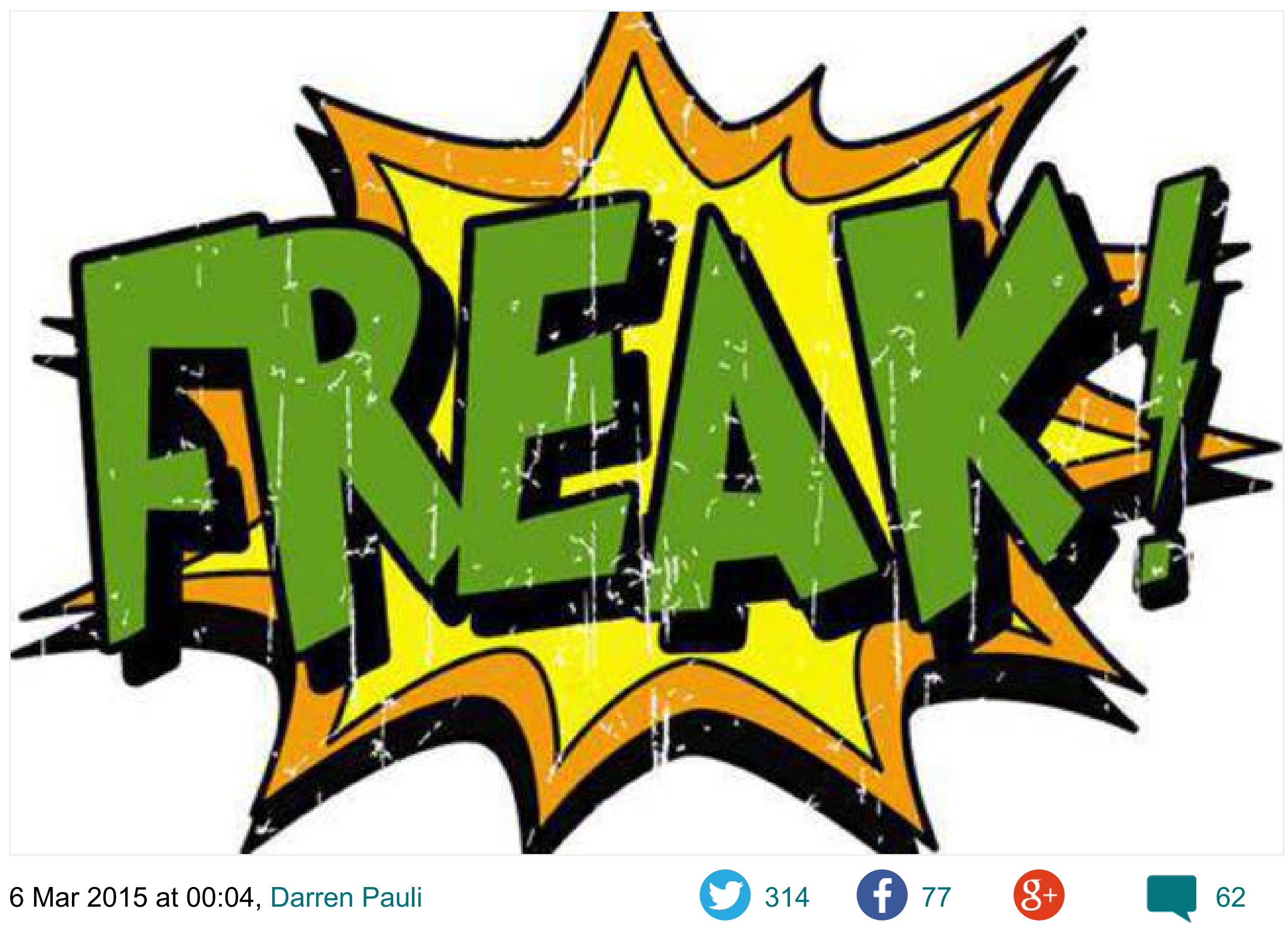

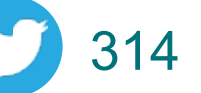

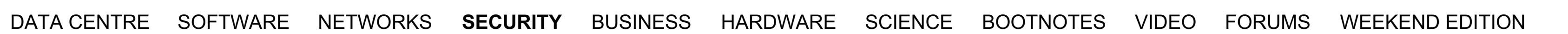

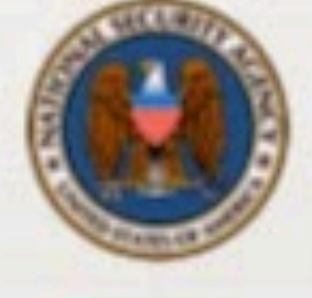

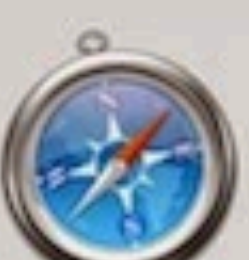

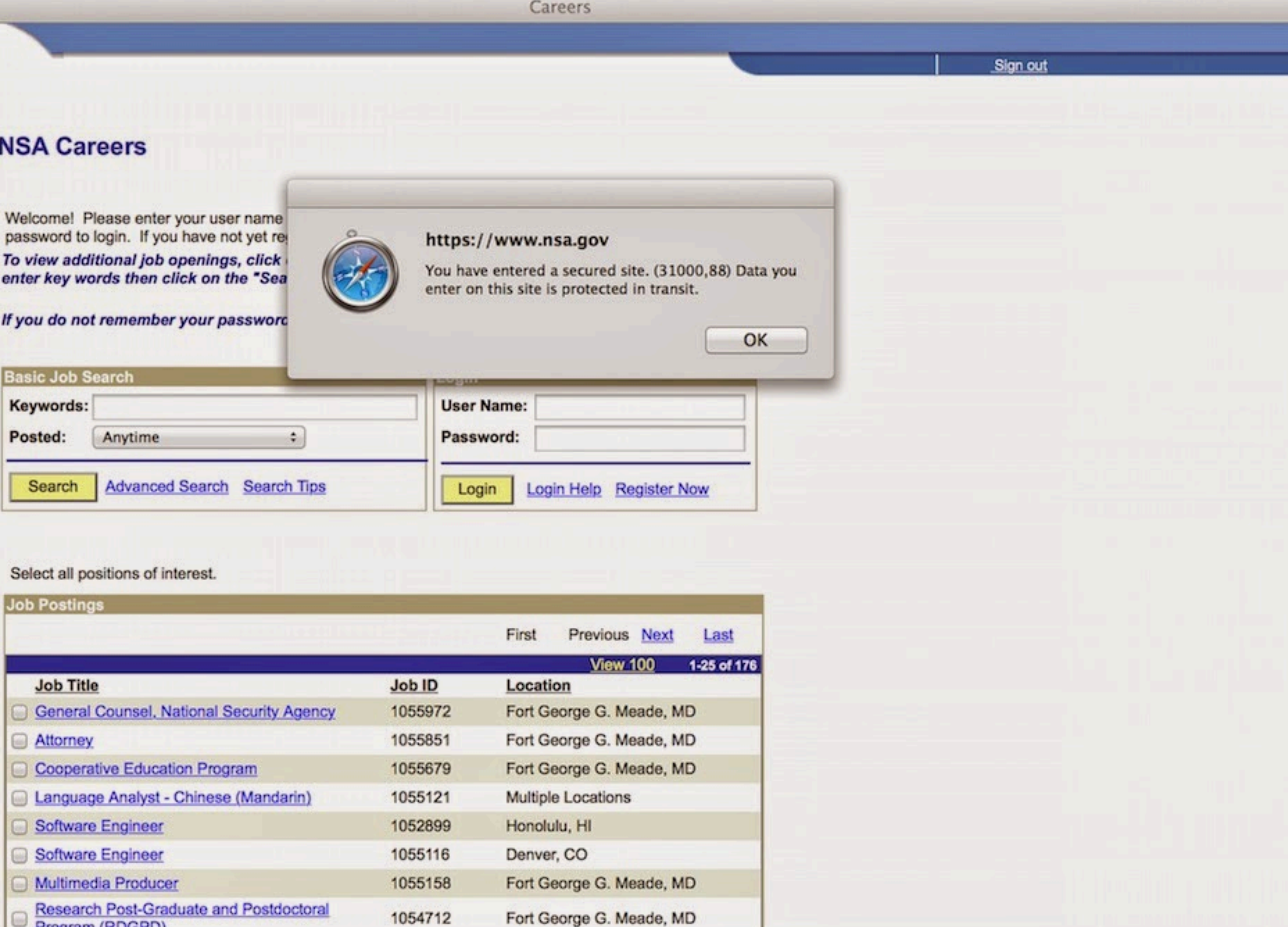

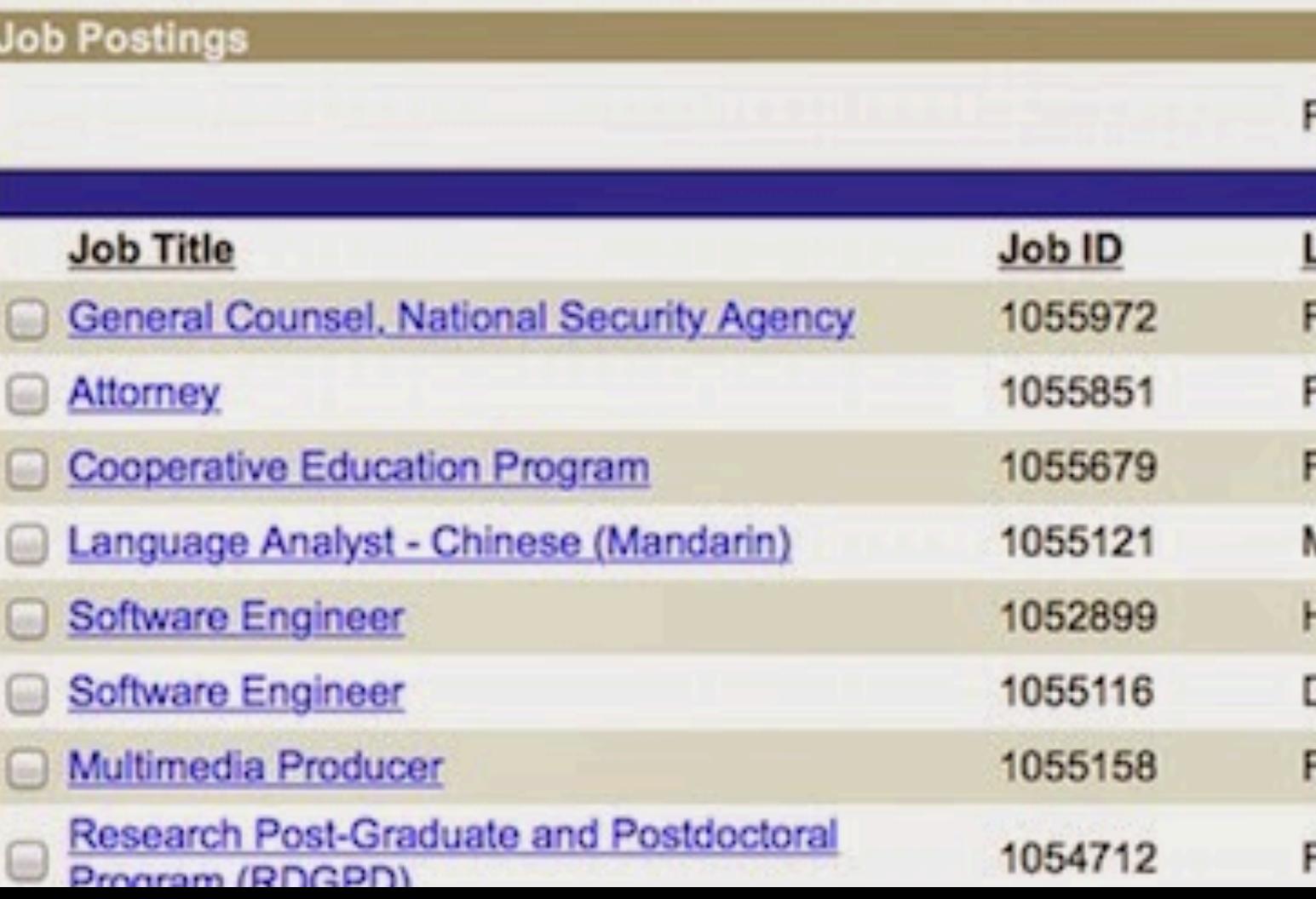

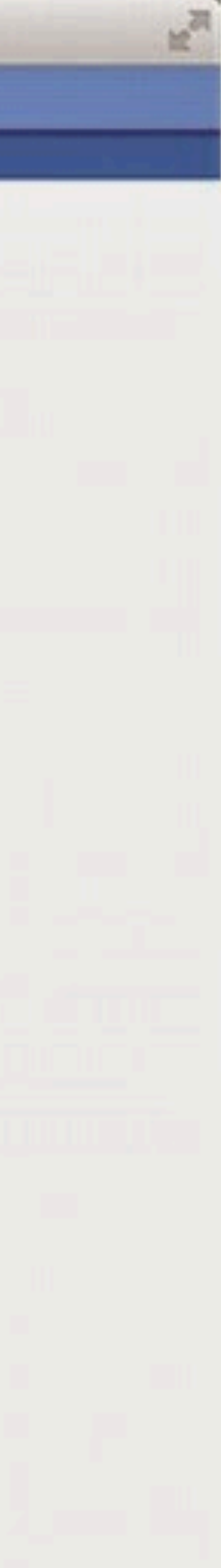

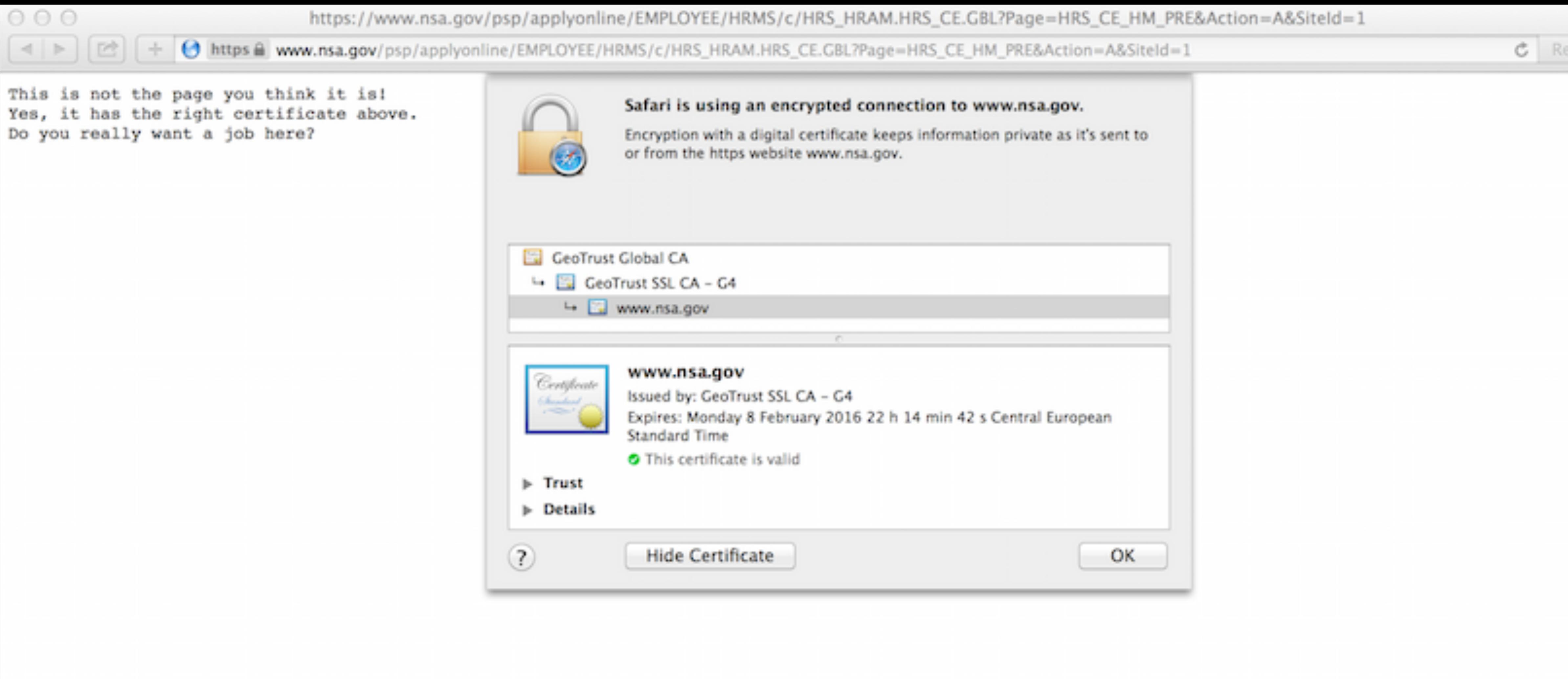

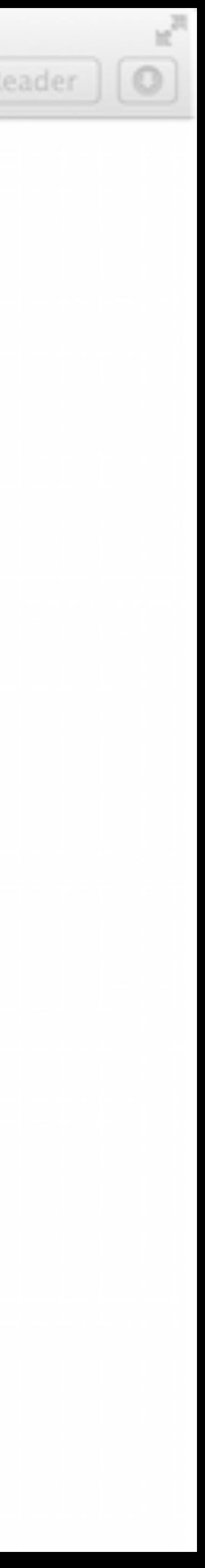

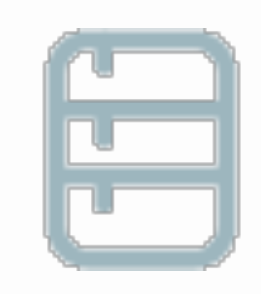

TLS\_RSA\_WITH\_AES\_256\_CBC\_SHA (0x35)

TLS\_RSA\_WITH\_3DES\_EDE\_CBC\_SHA (0xa)

TLS\_RSA\_WITH\_AES\_128\_CBC\_SHA (0x2f)

TLS\_RSA\_WITH\_IDEA\_CBC\_SHA (0x7)

### **Cipher Suites (SSL 3+ suites in server-preferred order; deprecated and SSL 2 suites always at the end)**

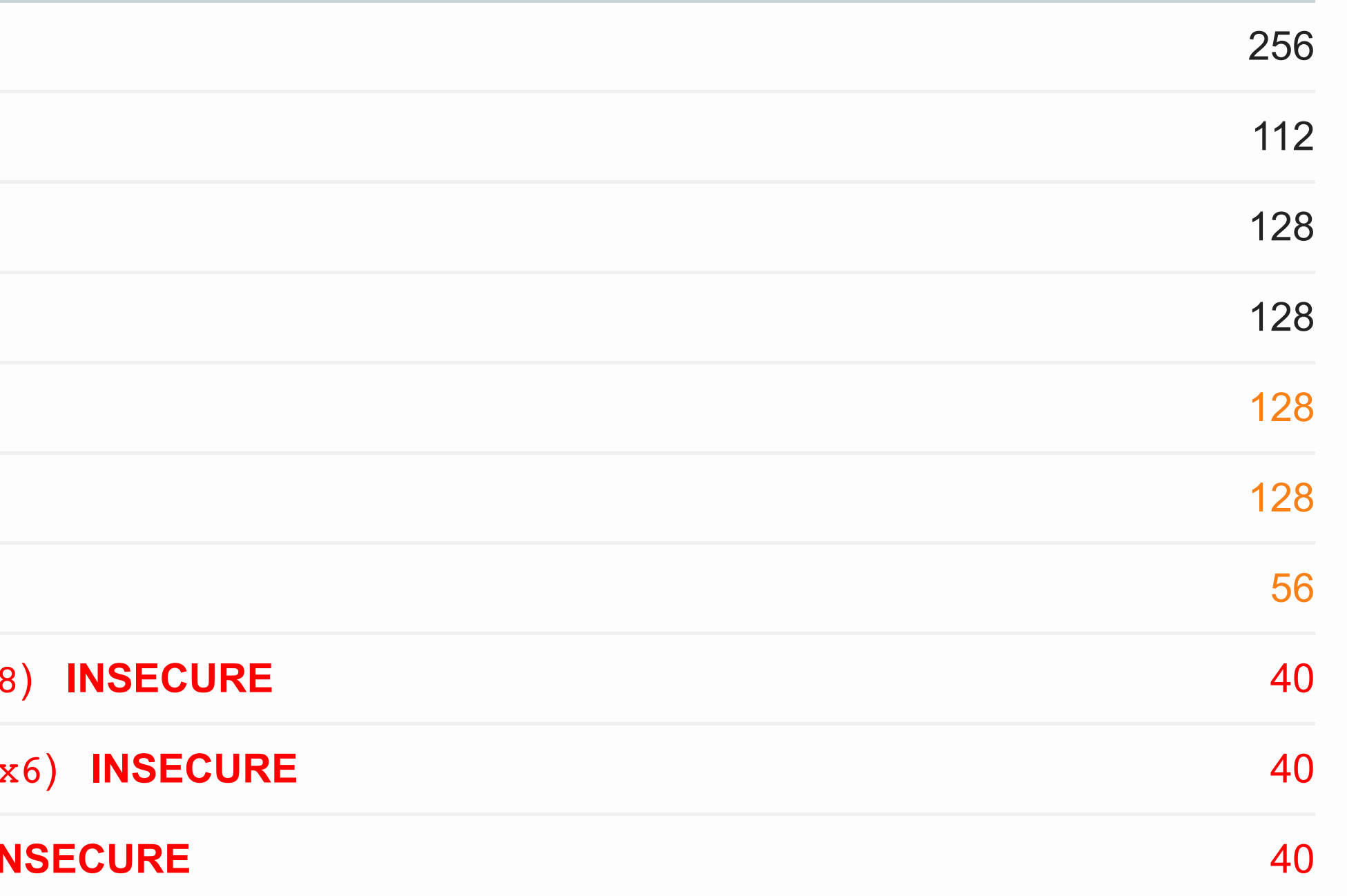

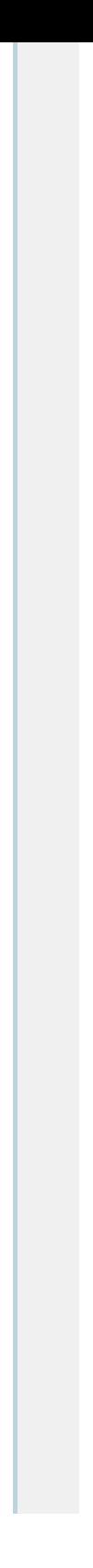

TLS\_RSA\_WITH\_RC4\_128\_SHA (0x5) **WEAK** 128

TLS\_RSA\_WITH\_RC4\_128\_MD5 (0x4) **WEAK** 128

TLS\_RSA\_WITH\_DES\_CBC\_SHA (0x9) WEAK

TLS\_RSA\_EXPORT\_WITH\_DES40\_CBC\_SHA (0x8

TLS\_RSA\_EXPORT\_WITH\_RC2\_CBC\_40\_MD5 (0x6)

TLS\_RSA\_EXPORT\_WITH\_RC4\_40\_MD5 (0x3) **IN** 

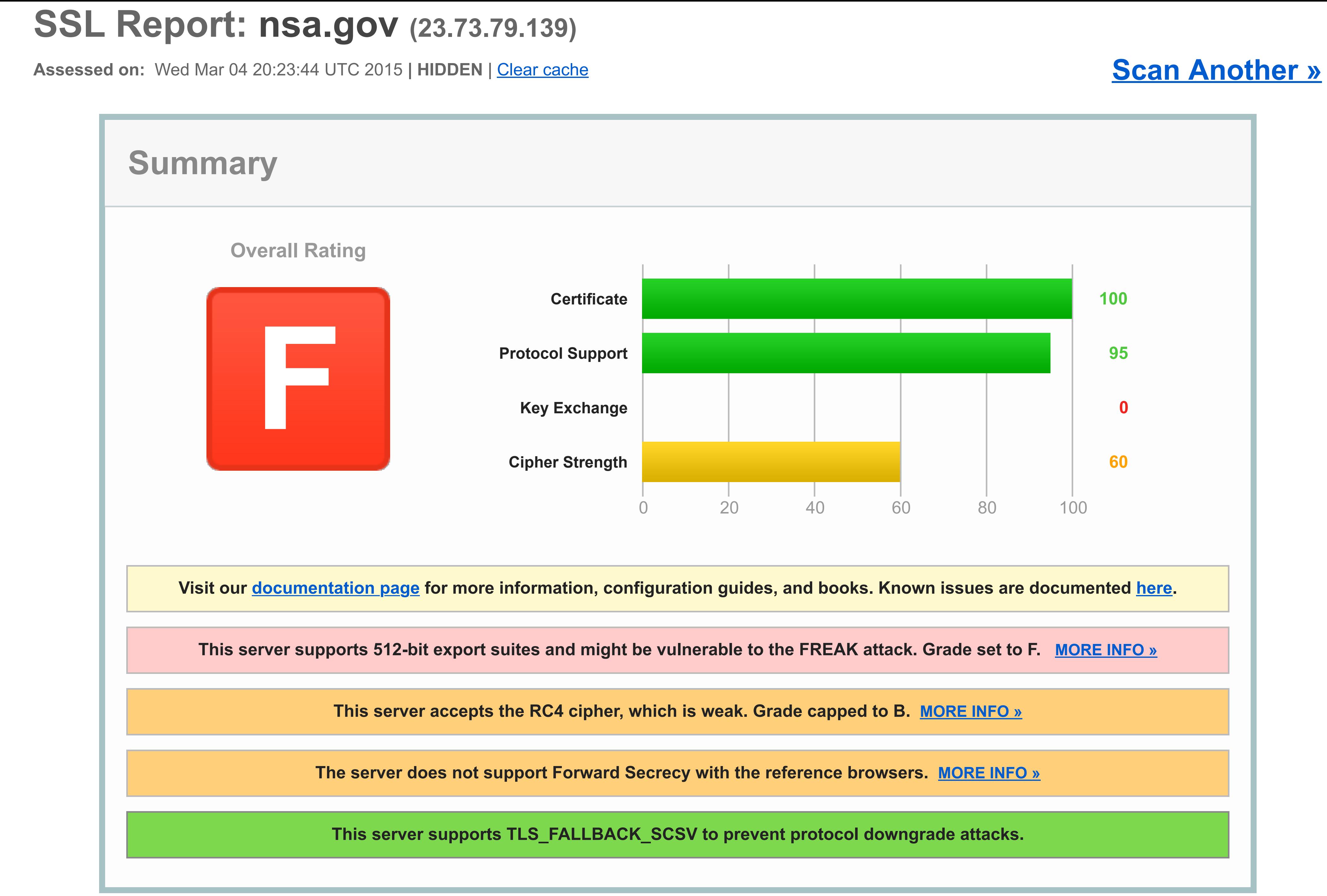

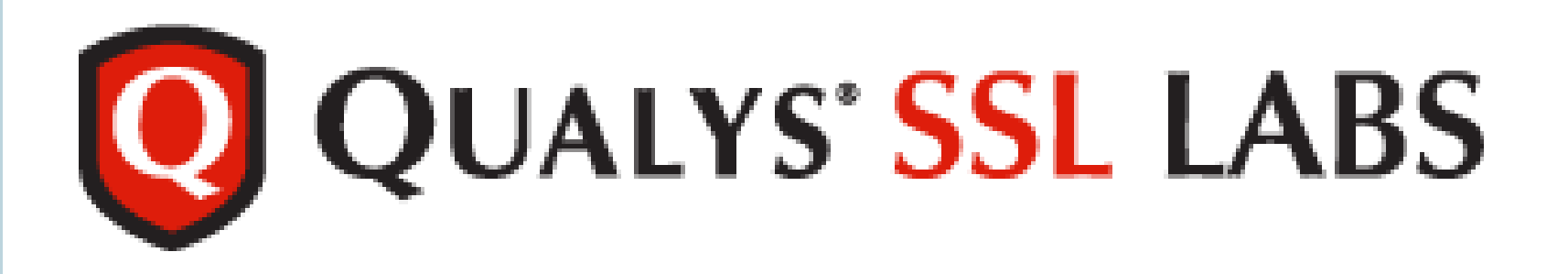

You are here: Home > Projects > SSL Client Test

### **SSL/TLS Capabilities of Your Browser**

**User Agent:** Mozilla/5.0 (Macintosh; Intel Mac OS X) AppleWebKit/534.34 (KHTML, like Gecko) Qt/4.8.6 Safari/534.34

**Other User Agents »**

### **Protocol Support**

### **Your user agent doesn't support TLS 1.2. You should upgrade.**

The protocols supported by your user agent are old and have known vulnerabilities. You should upgrade as soon as possible. The latest versions of Chrome, Firefox, and IE are all good choices. If you can't upgrade IE to version 11, we recommend that you try Chrome or Firefox on your platform.

### **FREAK Vulnerability (Experimental)**

### **Your user agent is vulnerable. Upgrade as soon as possible.**

For more information about the FREAK attack, please go to www.freakattack.com. To test manually, click here. Your user agent is not vulnerable if it fails to connect to the site.

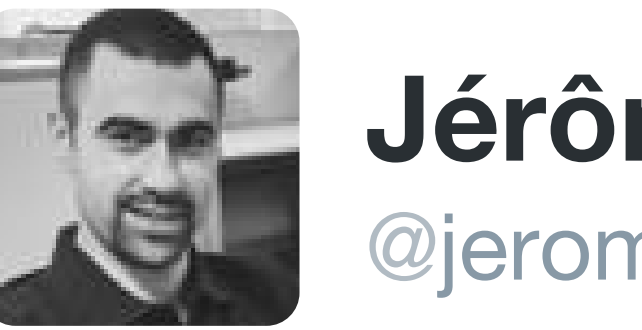

### **Jérôme Segura** @jeromesegura

# Invalid SSL certificate trick used as scare tactic #TechSupportScams

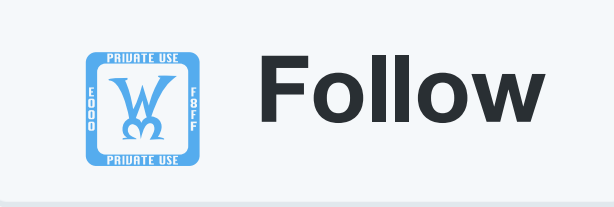

 $\qquad \qquad \Box \qquad \Box \qquad \Box$ 

000

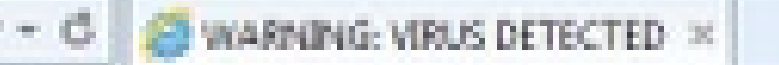

**Back to Safty** 

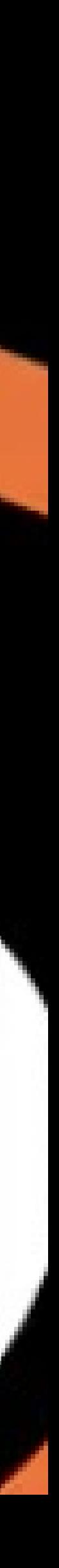

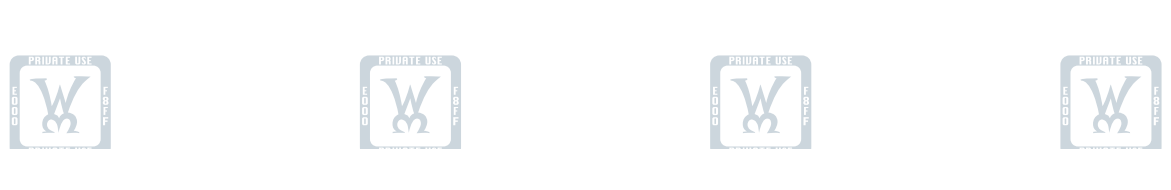

http://isscurity-protection.info/browser-mh/emor.html?utm\_source:MediaHubSoutm\_ $D - C$  @ WARNING: VIRUS DETECTED x

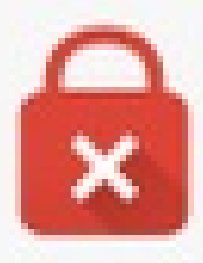

### Your Connection is not private

Attackers might be trying to steal your personal information (for example, passwords, messages, or credit cards)

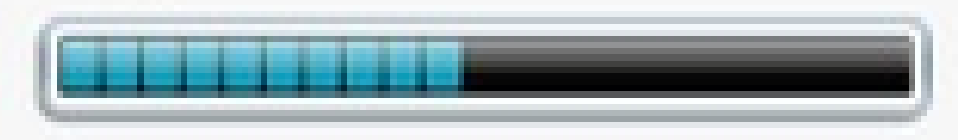

### Hide Advance

You attempted to reach www.google.com, but the server presented a certificate issued by an entity that is not trusted by your computer's operating system due to many threats. This may mean that the server has generated its own security credentials, which browser cannot rely on for identity information this way how attacker intercept with your system possibly and steal the important informations like passwords, emails & credit

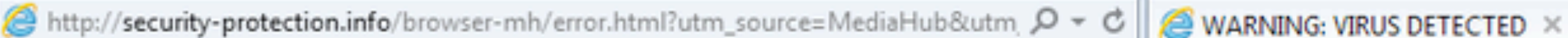

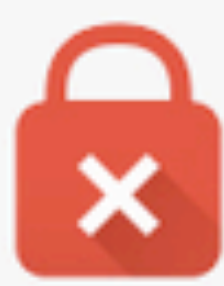

### Your Connection is not private

Attackers might be trying to steal your personal information (for example, passwords, messages, or credit cards)

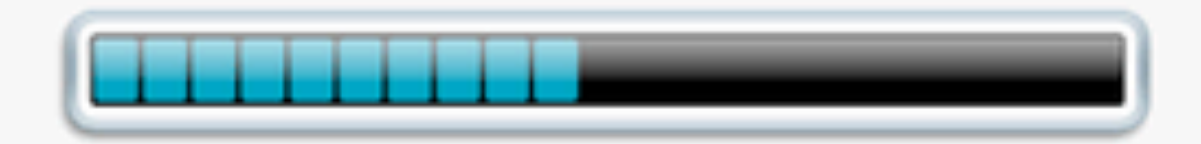

### **Hide Advance**

You attempted to reach www.google.com, but the server presented a certificate issued by an entity that is not trusted by your computer's operating system due to many threats. This may mean that the server has generated its own security credentials, which browser cannot rely on for identity information this way how attacker intercept with your system possibly and steal the important informations like passwords, emails & credit cards etc.

### CALL TECH SUPPORT RIGHT NOW TO FIX INSTANTLY  $1 - 844 - 804 - 3509$  (Toll-free)

NET:: ERROR\_CERT\_AUTHORITY\_INVALID (UNSAFE)

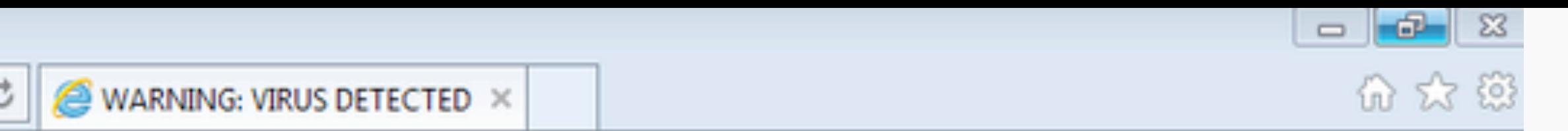

**Back to Safty** 

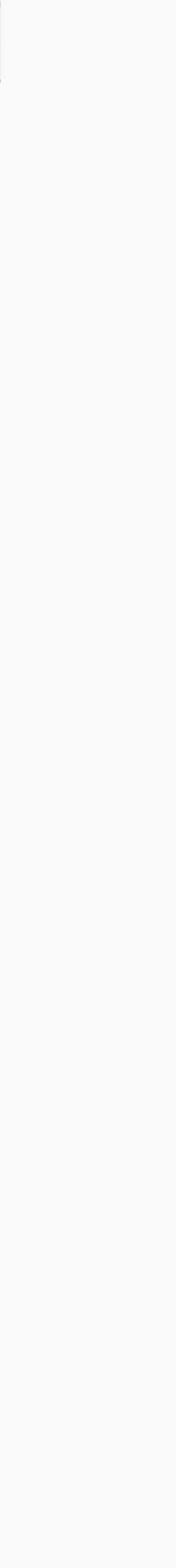

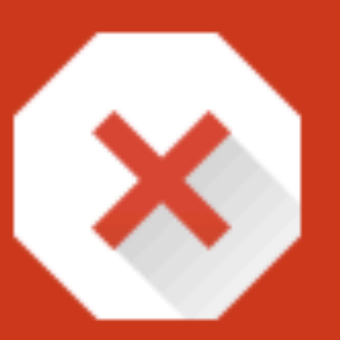

### Phishing attack ahead

Attackers on security-protection.info might try to trick you to steal your information (for example, passwords, messages, or credit cards).

**Details** 

**Back to safety** 

**Graham Cluley** | March 26, 2015 10:12 am | Filed under: **Adobe Flash**, **Malware, Vulnerability** |  $\boxed{\mathbb{X}^2}$  3

The popular Xtube hardcore porn website, visited by approximately 25 million people every month, has been compromised by hackers and is spreading malware onto visiting computers. The computers of the computers of the computers of the computers of the computers.

- 
- 

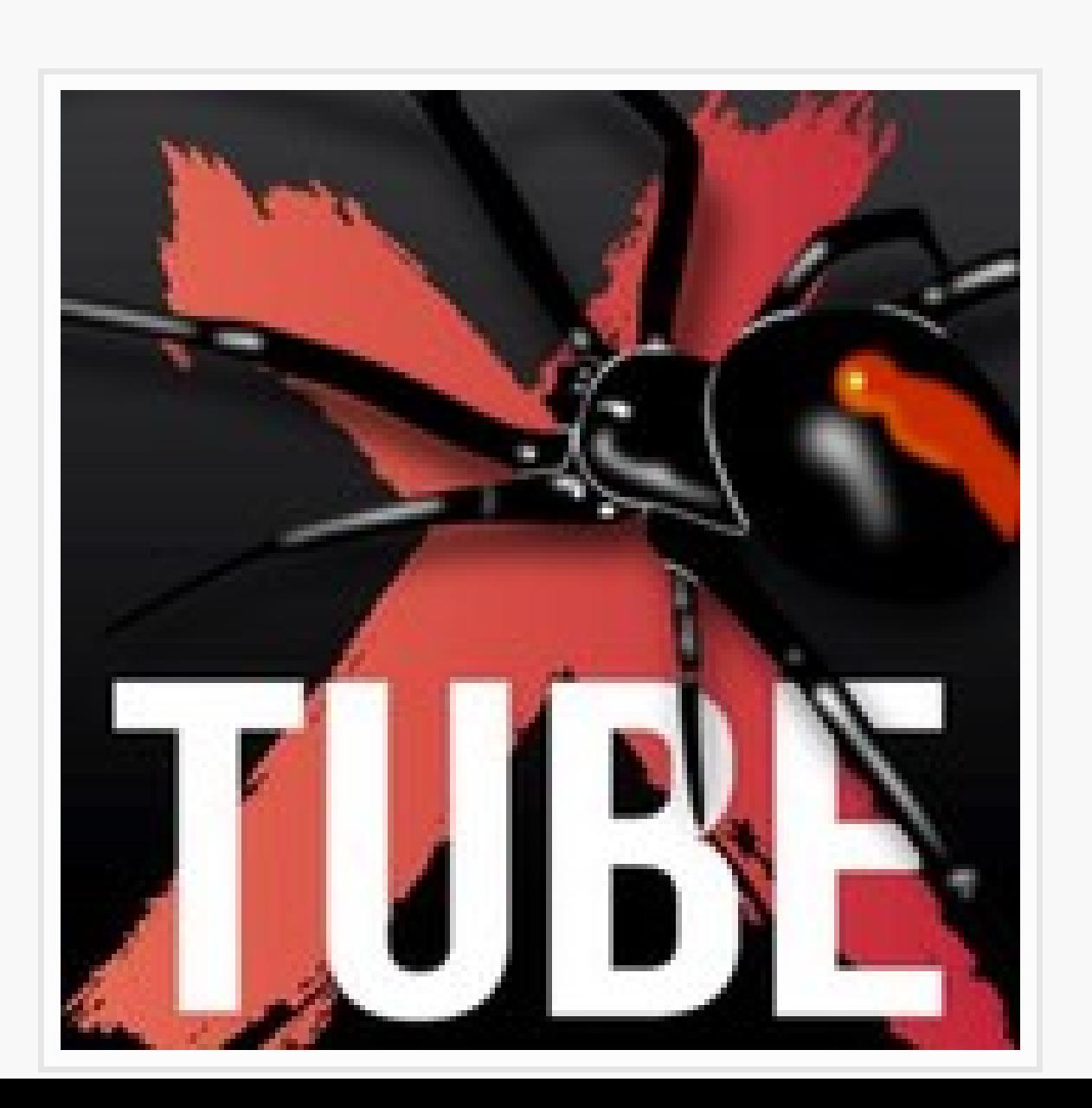

### **Xtube porn website spreads malware, after being compromised by hackers**

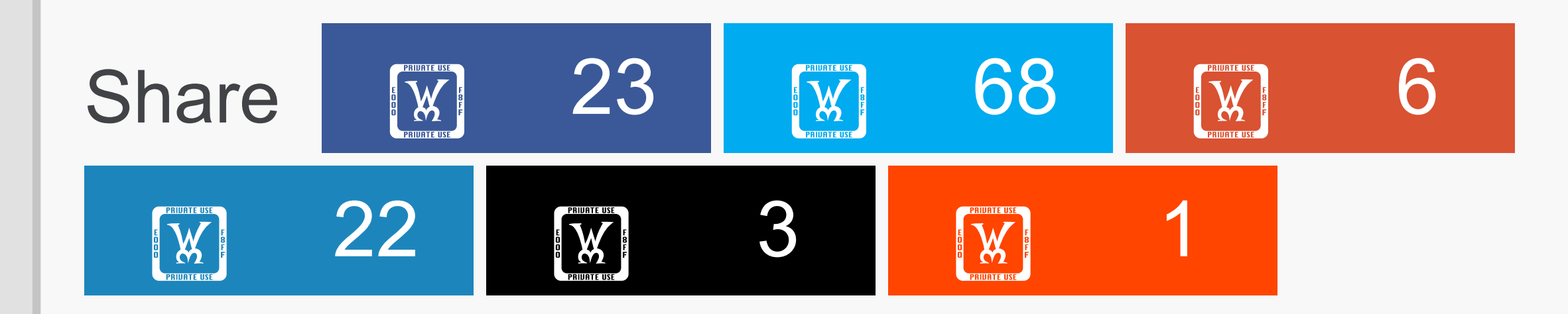

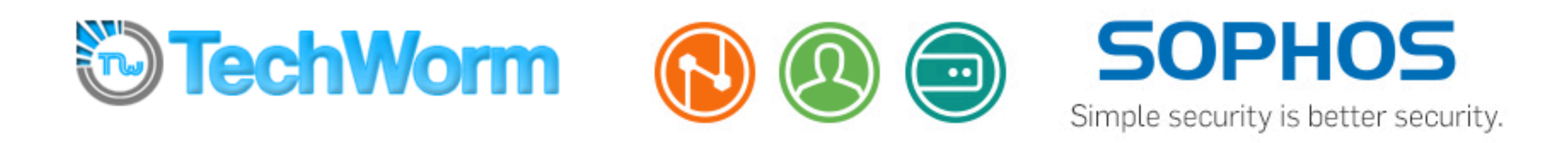

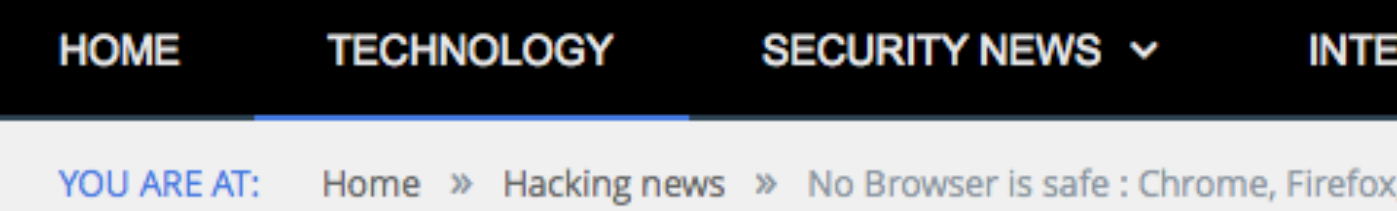

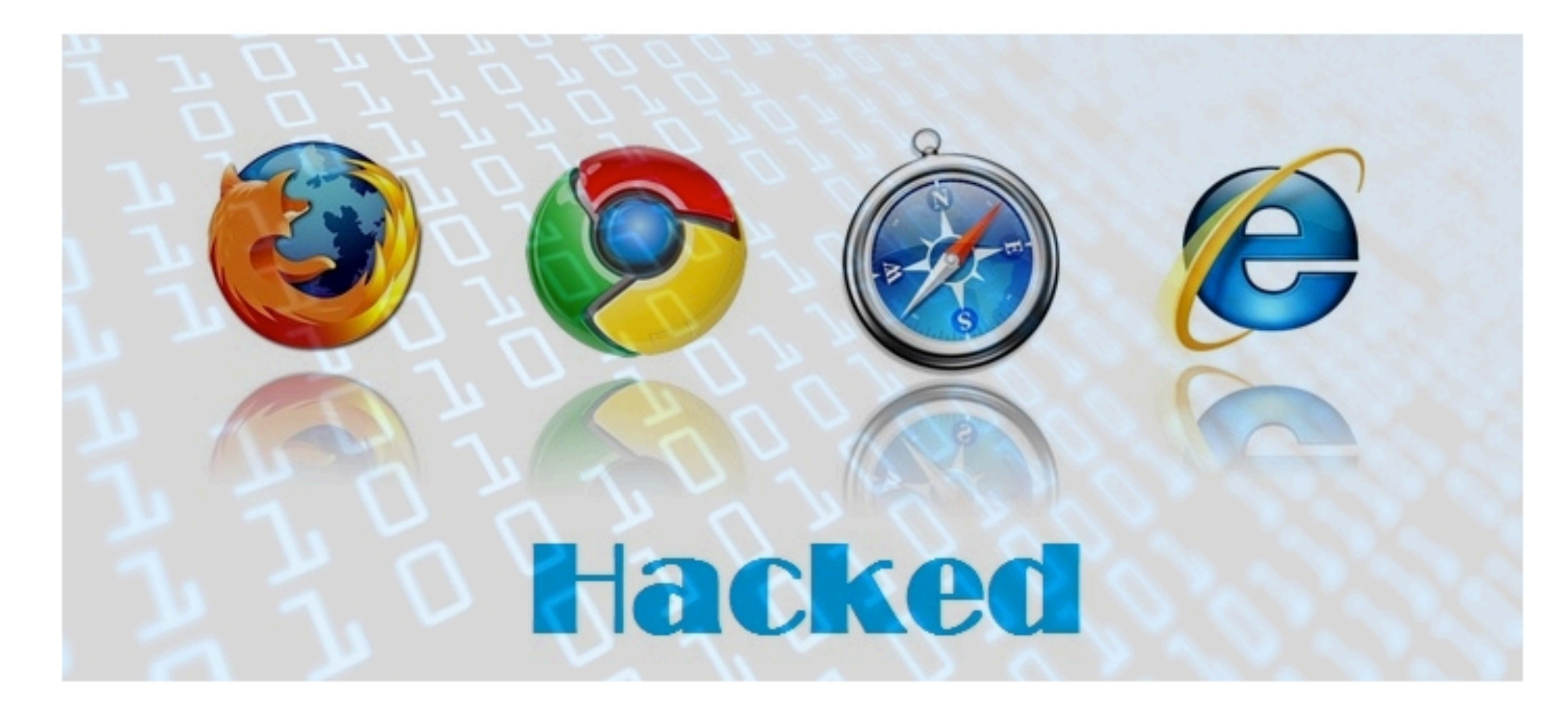

No Browser is safe: Chrome, Firefox, Internet Explorer, Safari all hacked allemants at Pwn2Own contest

BY VIJAY ON MARCH 20, 2015  $\frac{1}{2}$  Like  $\frac{1}{2}$  18k  $27$ 5,735  $(1)$ 

Aangeboden door Ken Fisher (Forbes columnst) **Kom niet** zonder geld te zitten

#Pwn2Own Chinese team cracks Internet Explorer in 11 seconds flat, other top browser fall to ethical hackers

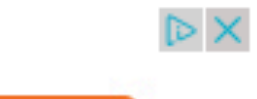

Learn more

### **SCIENCE LAWS AND LEGALITIES** GADGETS V  $RNET \sim$

, Internet Explorer, Safari all hacked at Pwn2Own contest

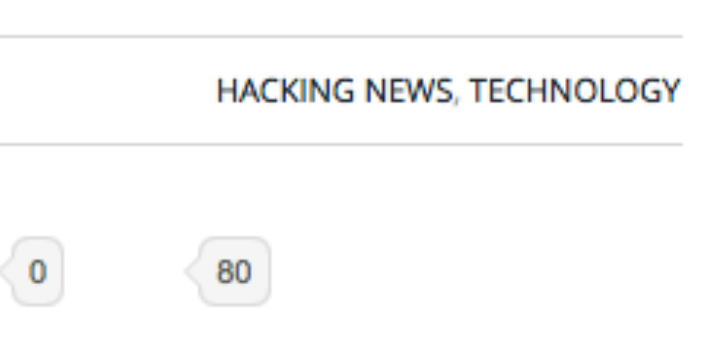

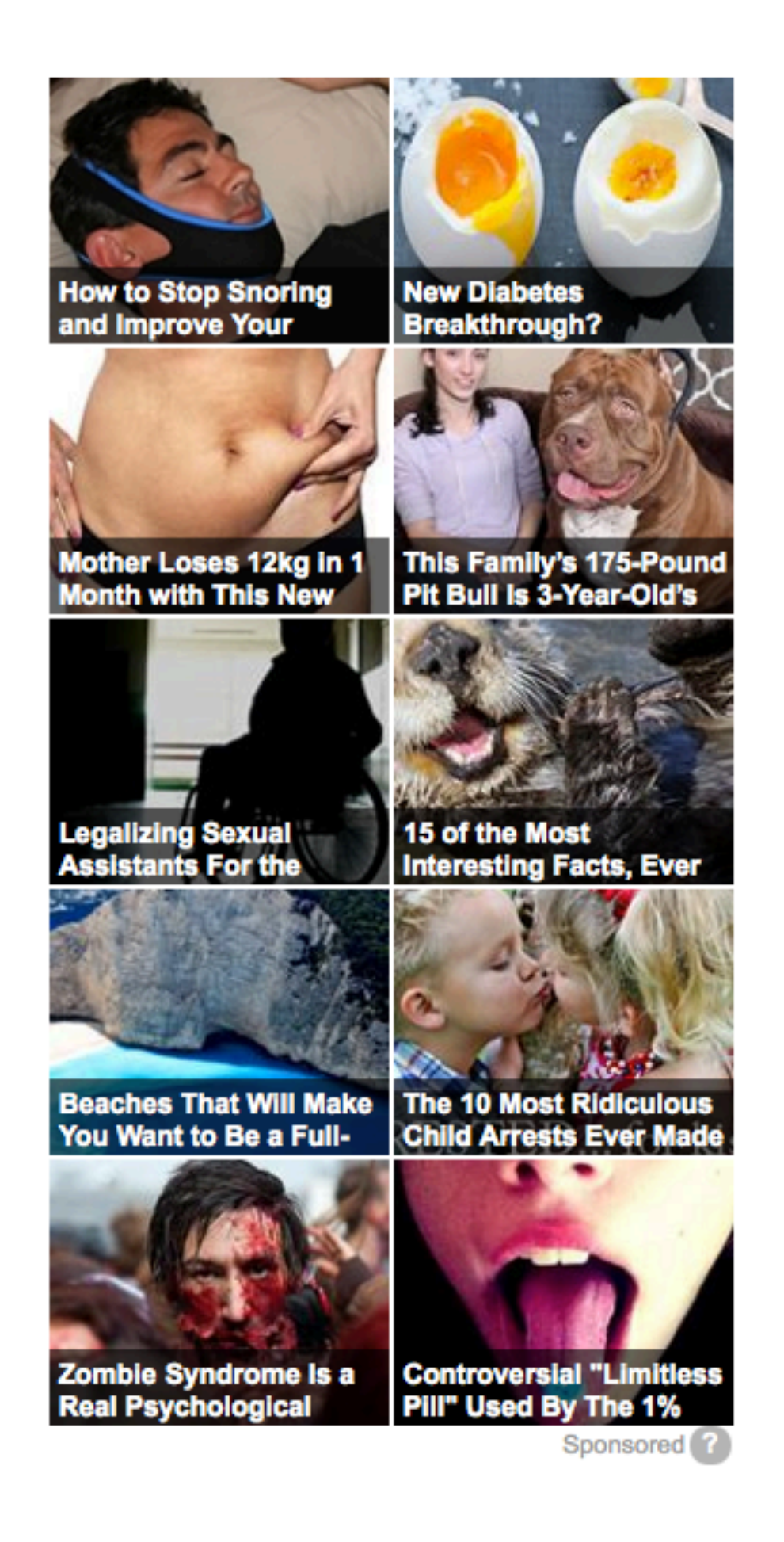

POPULAR POSTS

by the database.

### 8.5 SSL Usage Issues

Consider the following issues when using SSL:

- SSL use enables secure communication with other Oracle products, such as Oracle Internet Directory.
- transport (using native encryption).
- Each SSL authentication mode requires configuration settings.
- Multi-threaded clients currently cannot use SSL.

### **Note:**

- authentication.
- **Security Authentication".**

• Because SSL supports both authentication and encryption, the client/server connection is somewhat slower than the standard Oracle Net TCP/IP

• U.S. government regulations prohibit double encryption. Accordingly, if you configure Oracle Advanced Security to use SSL encryption and another encryption method concurrently, then the connection fails. You also cannot configure SSL authentication concurrently with non-SSL

• If you configure SSL encryption, you must disable non-SSL encryption. To disable such encryption, refer to "Disabling Oracle Advanced

Each SSL authentication mode requires configuration settings.

Multi-threaded clients currently cannot use SSL.

### Note:

- authentication.
- **Security Authentication".**

• U.S. government regulations prohibit double encryption. Accordingly, if you configure Oracle Advanced Security to use SSL encryption and another encryption method concurrently, then the connection fails. You also cannot configure SSL authentication concurrently with non-SSL

• If you configure SSL encryption, you must disable non-SSL encryption. To disable such encryption, refer to "Disabling Oracle Advanced

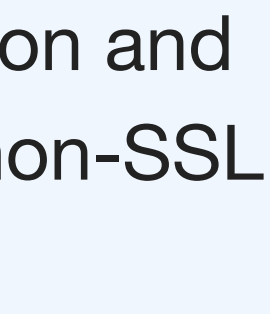

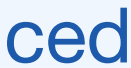

### ORACLE<sup>®</sup>

Oracle Technology Network > Java > Java SE > Downloads

Java SE

Java EE

Java ME

Java SE Support

Java SE Advanced & Suite

Java Embedded

Java DB

Web Tier

Java Card

Java TV

New to Java

Community

Java Magazine

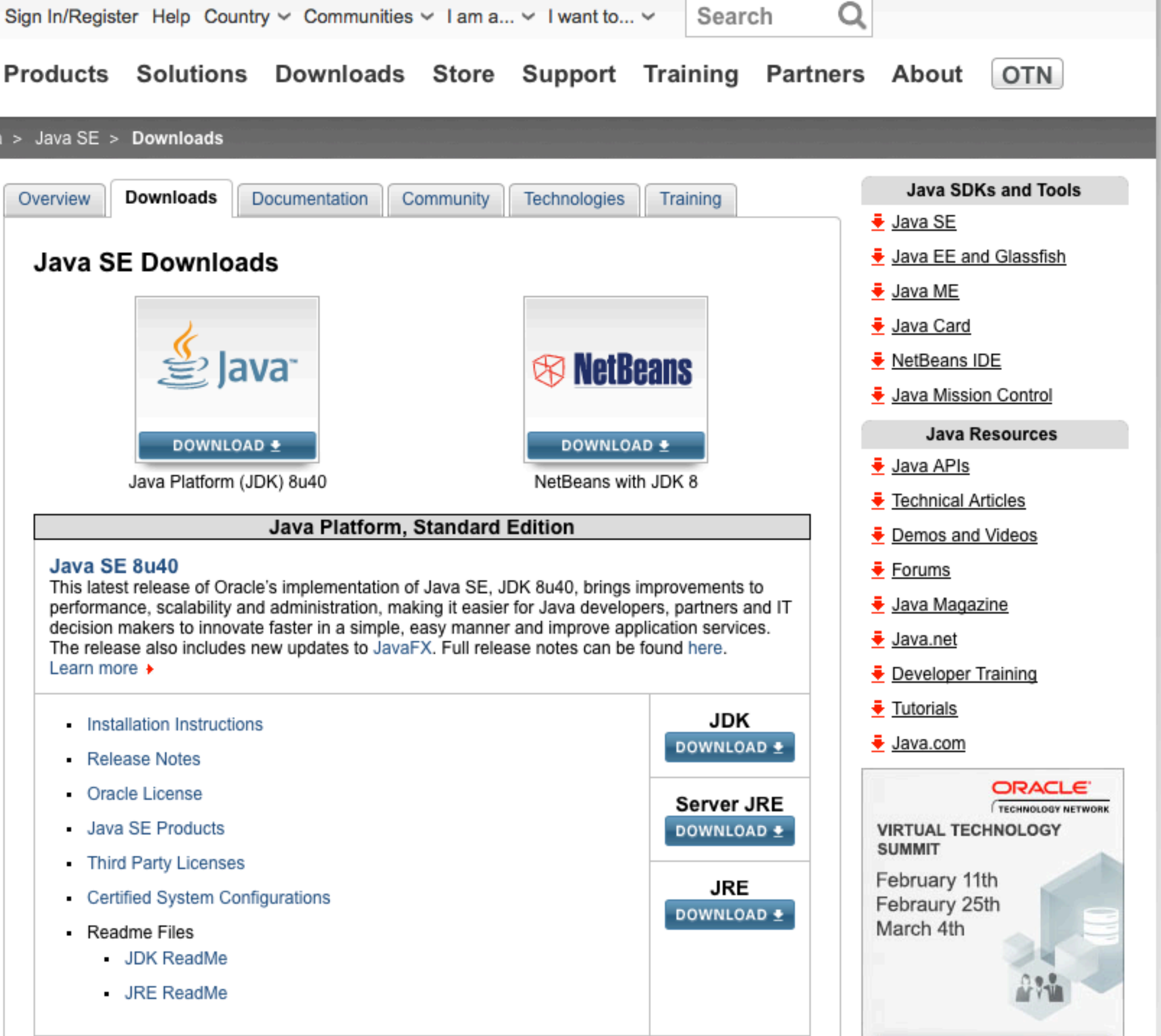

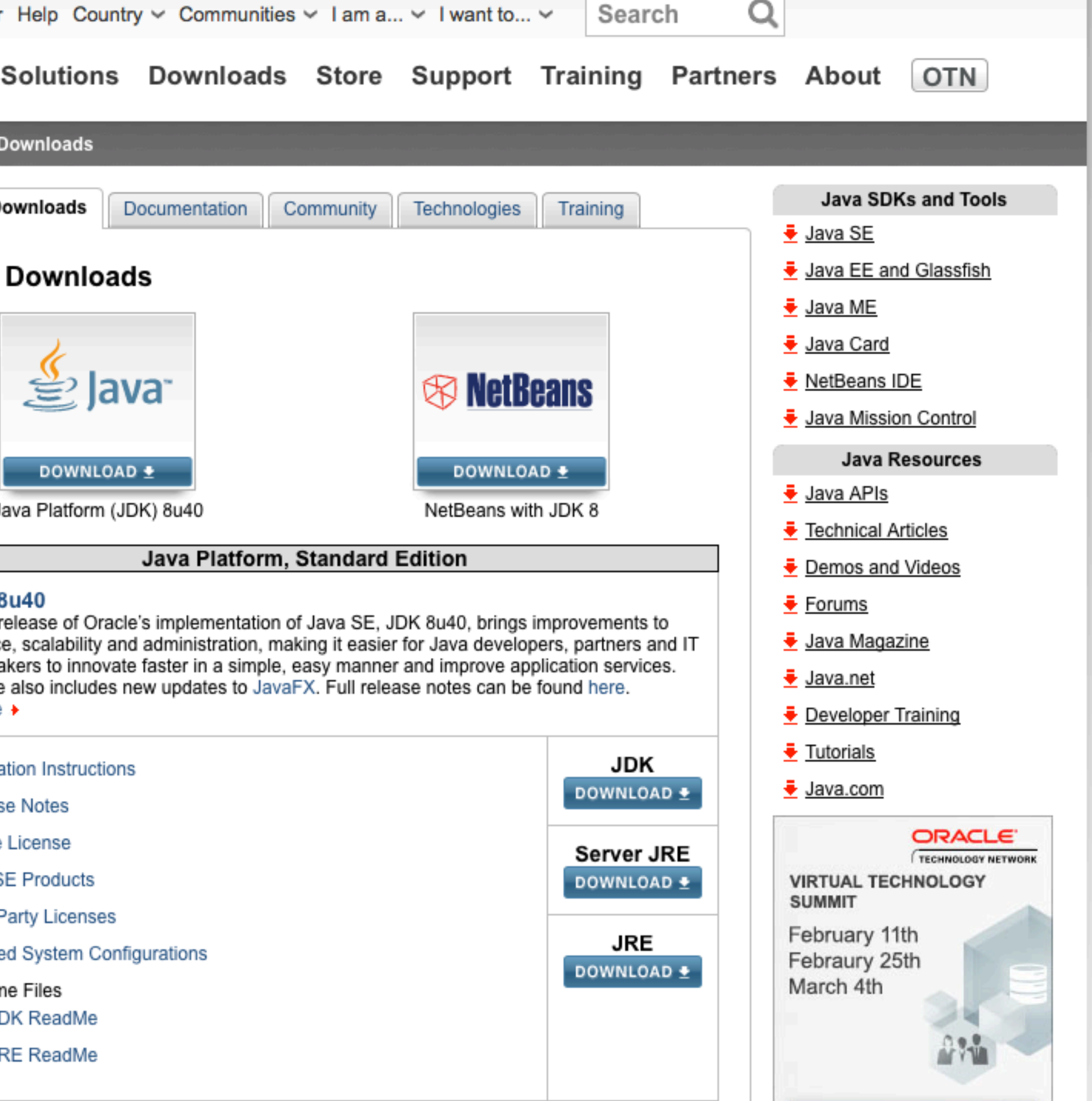

- 
- 
- 
- 
- 
- 
- -
	-

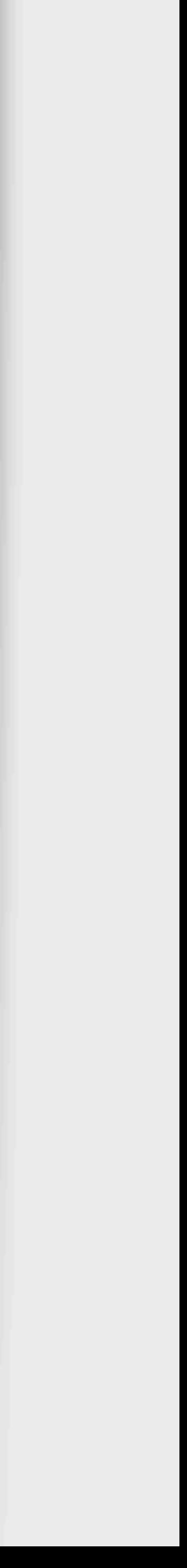

### **We know where you've been: Ars acquires 4.6M license plate scans from the cops**

One citizen demands: "Do you know why Oakland is spying on me and my wife?"

# DISCONTENTS

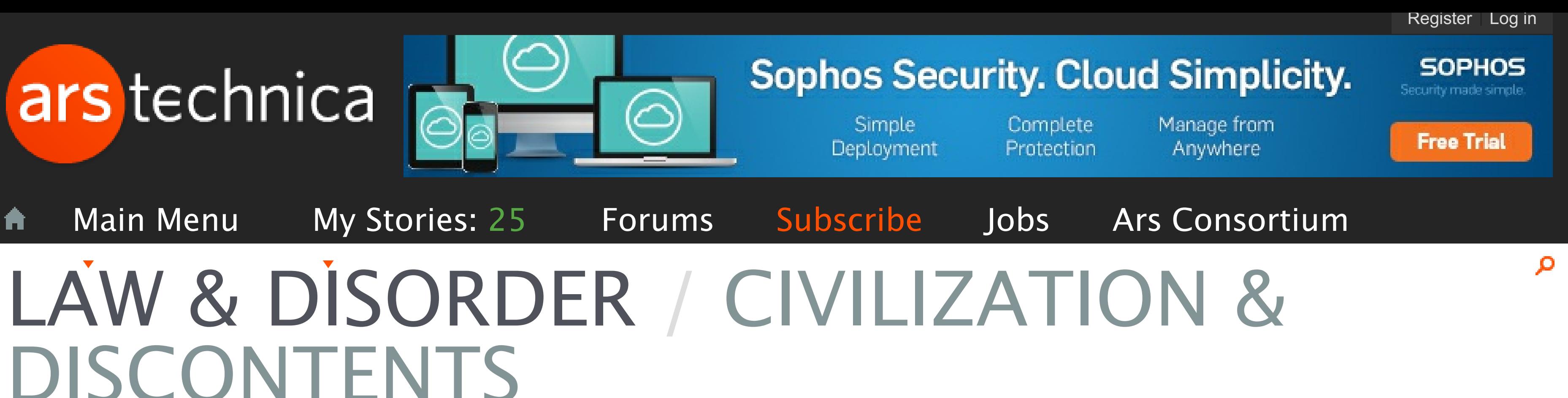

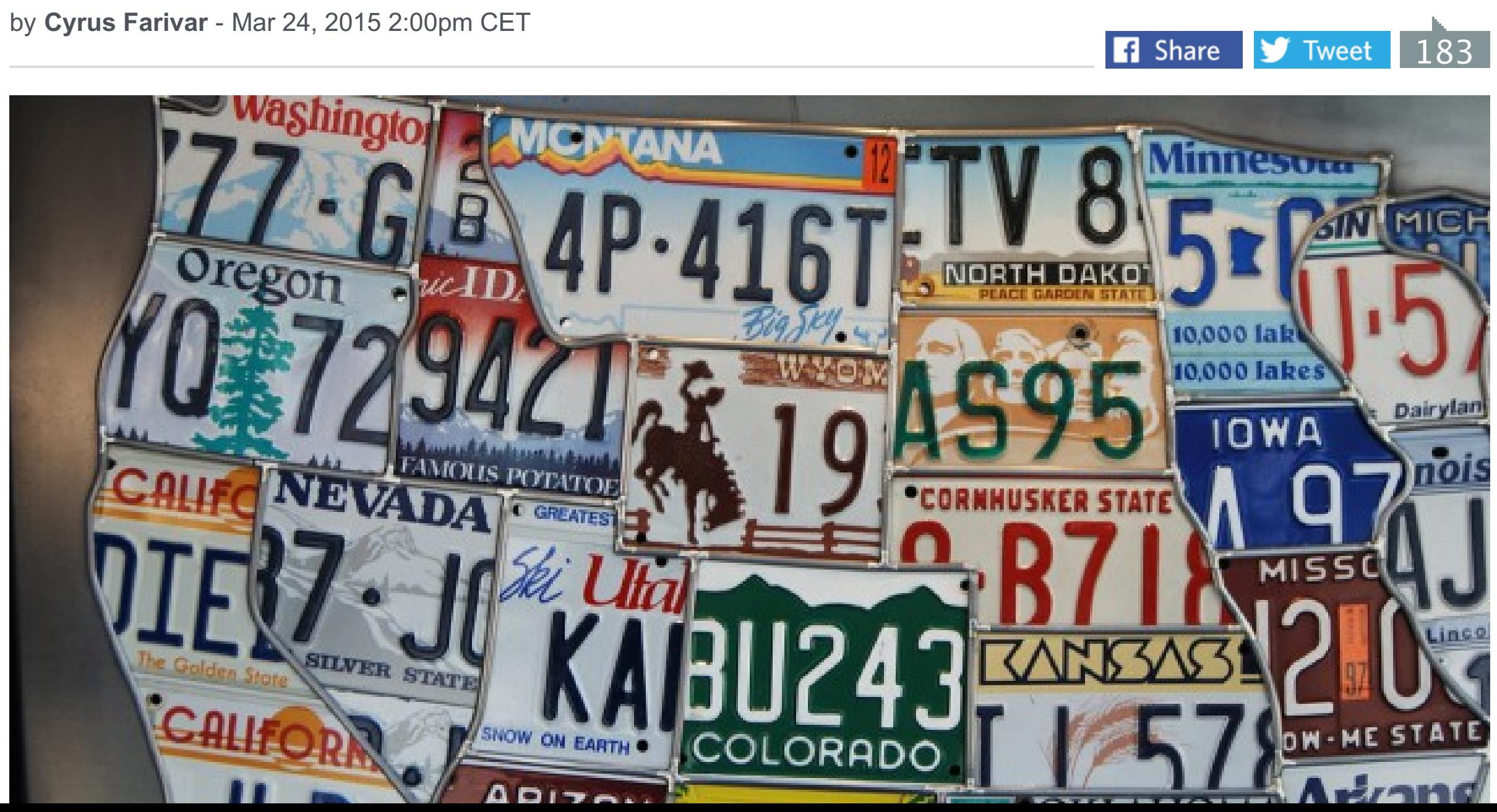

### LATEST FEATURE STORY.

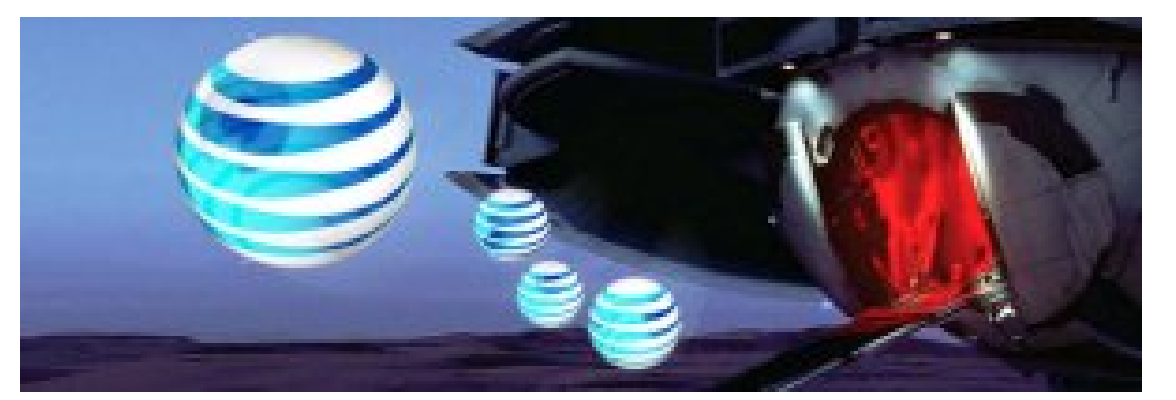

### FEATURE STORY (3 PAGES) **AT&T's plan to watch your Web browsing—and what you can do about it**

Want to opt out? It could cost up to \$744 extra per year.

### WATCH ARS VIDEO.

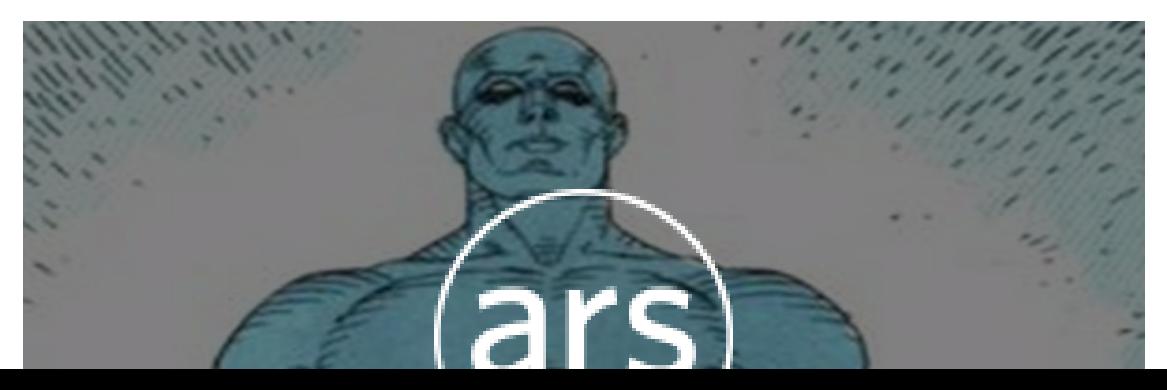

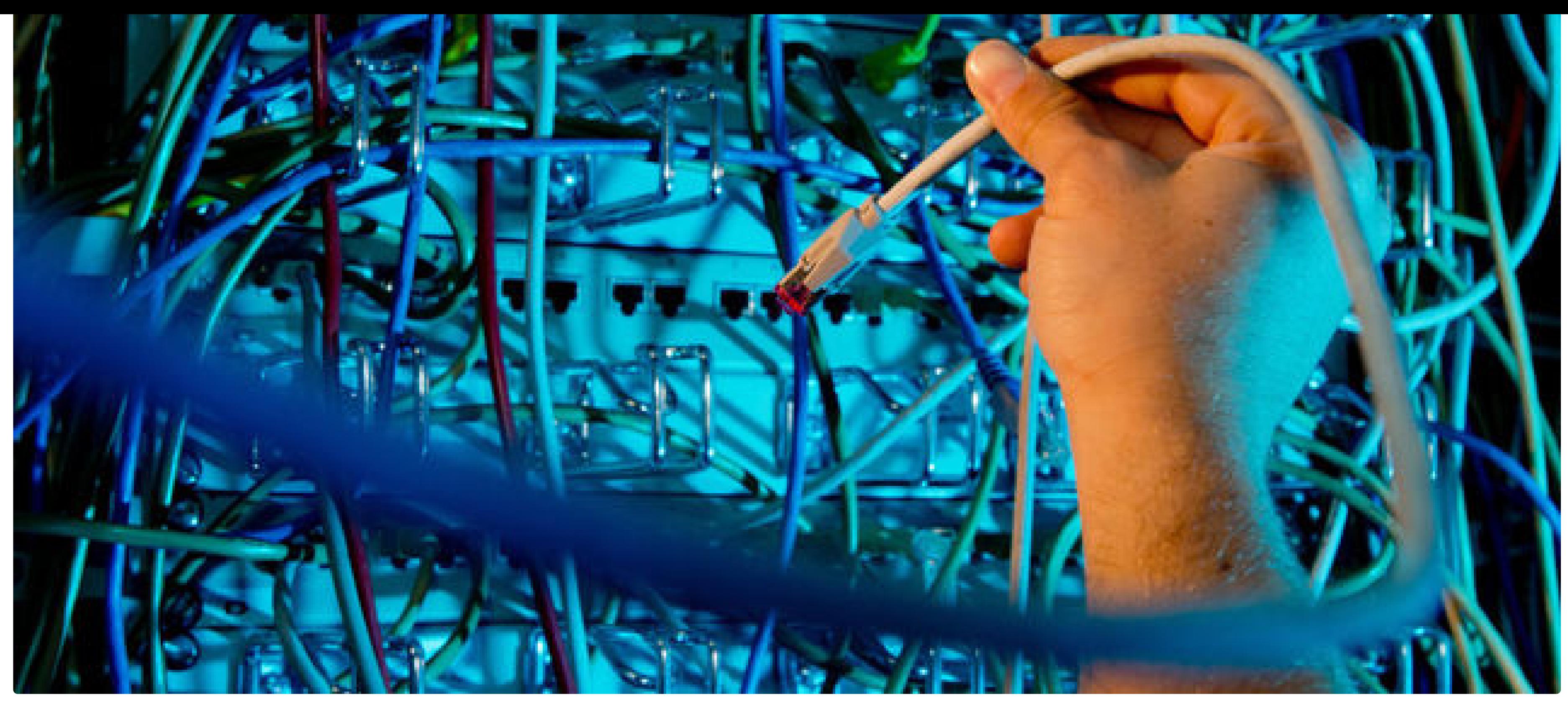

Foto: APA/dpa/Julian Stratenschulte

BND schnappt sich Kabel am DE-CIX (Symbolfoto)

### MASSIVE VORWÜRFE

BND überwacht Hauptnetzknoten DE-CIX ohne Kontrolle

Letztes Update am 27.03.2015, 13:37

Bei einer Anhörung vor dem deutschen NSA-Untersuchungsausschuss erhebt der Manager des Frankfurter Knotenpunktes DE-CIX schwere Vorwürfe gegen den Bundesnachrichtendienst.

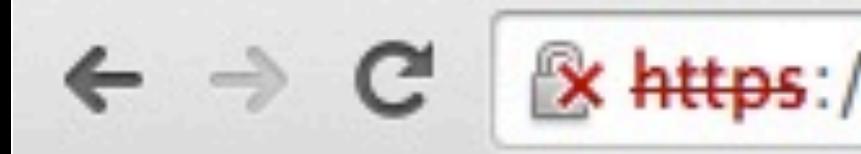

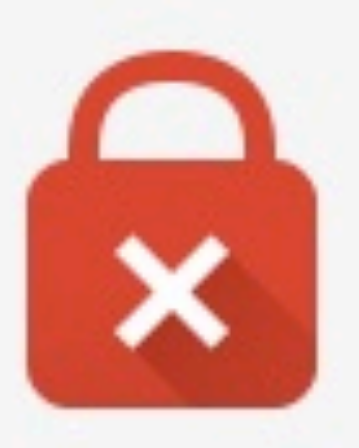

### Your connection is not private

Attackers might be trying to steal your information from suchen.upc.at (for example, passwords, messages, or credit cards).

Advanced

NET::ERR\_CERT\_AUTHORITY\_INVALID

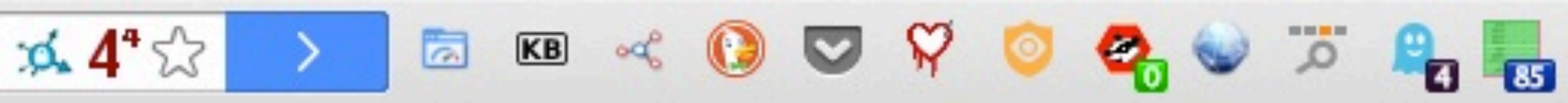

**Back to safety** 

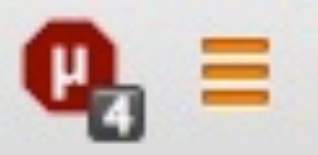

### **Fingierter Abschaltprozess**

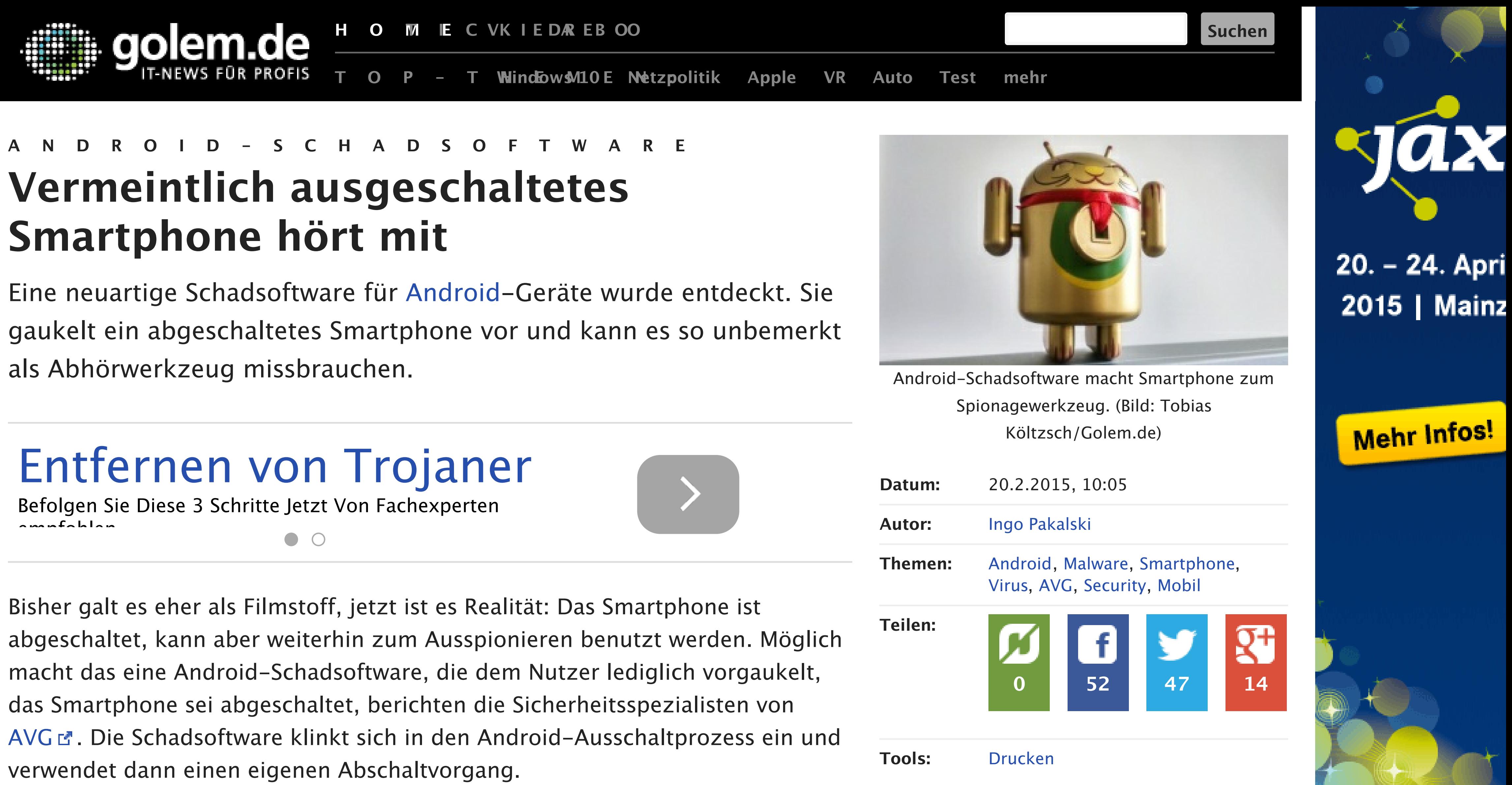

Der fingierte Abschaltvorgang sieht vom Aussehen her wie der normale Abschaltprozess aus. Auch die Animation zum Herunterfahren des Smartphones wird übernommen. Damit soll der Nutzer eines befallenen Geräts nicht Scientific Programmer (m/w) CeMM Research Center for Molecular Medicine of the Austrian Academy of Sciences, Vienna (Austria)

### **Stellenmarkt**

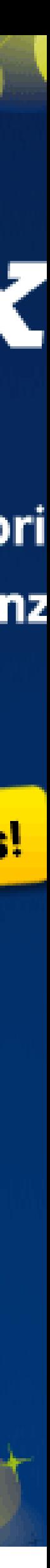

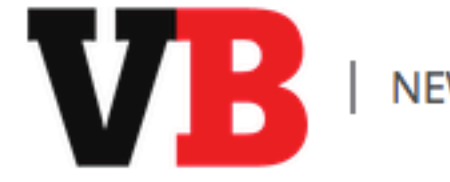

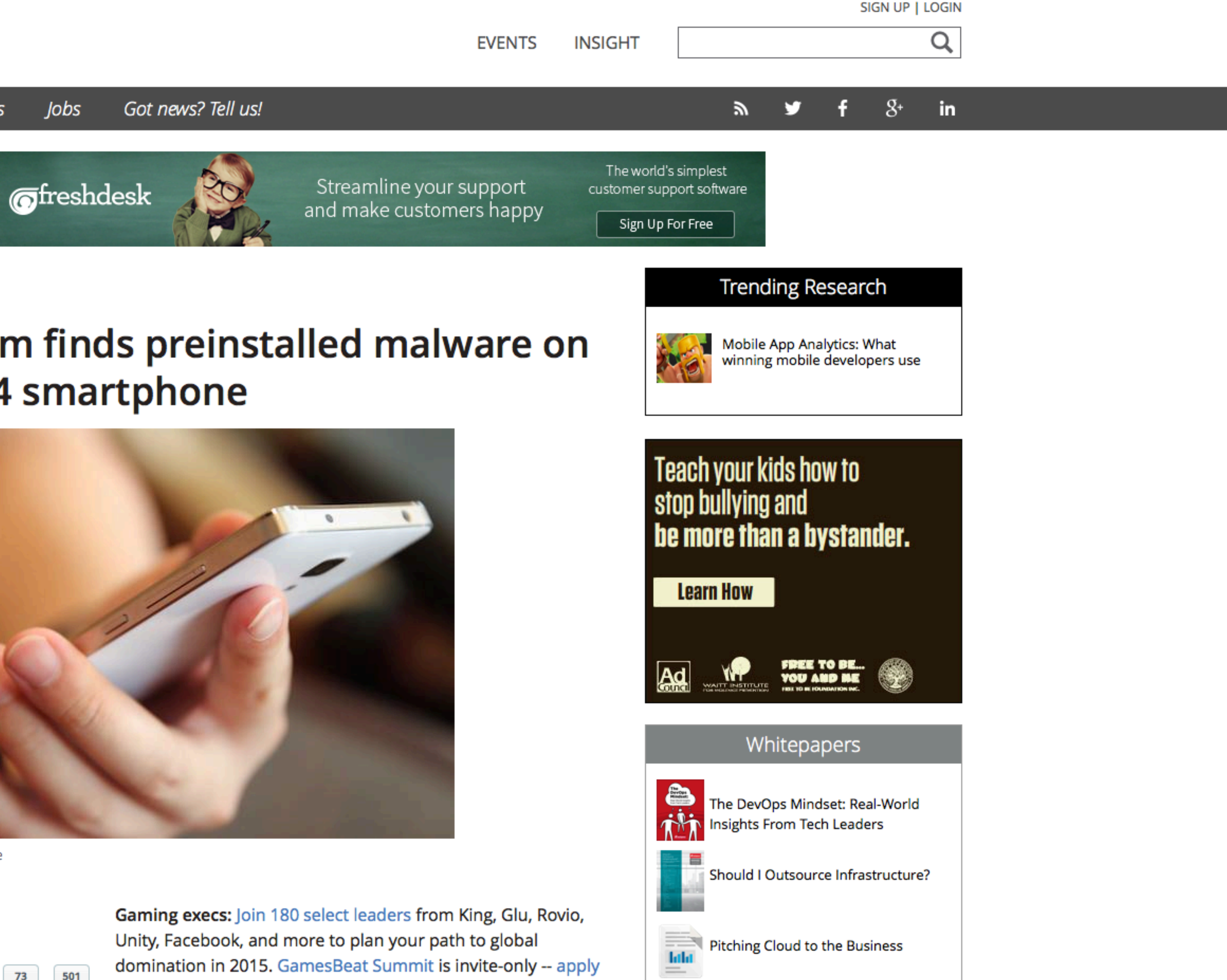

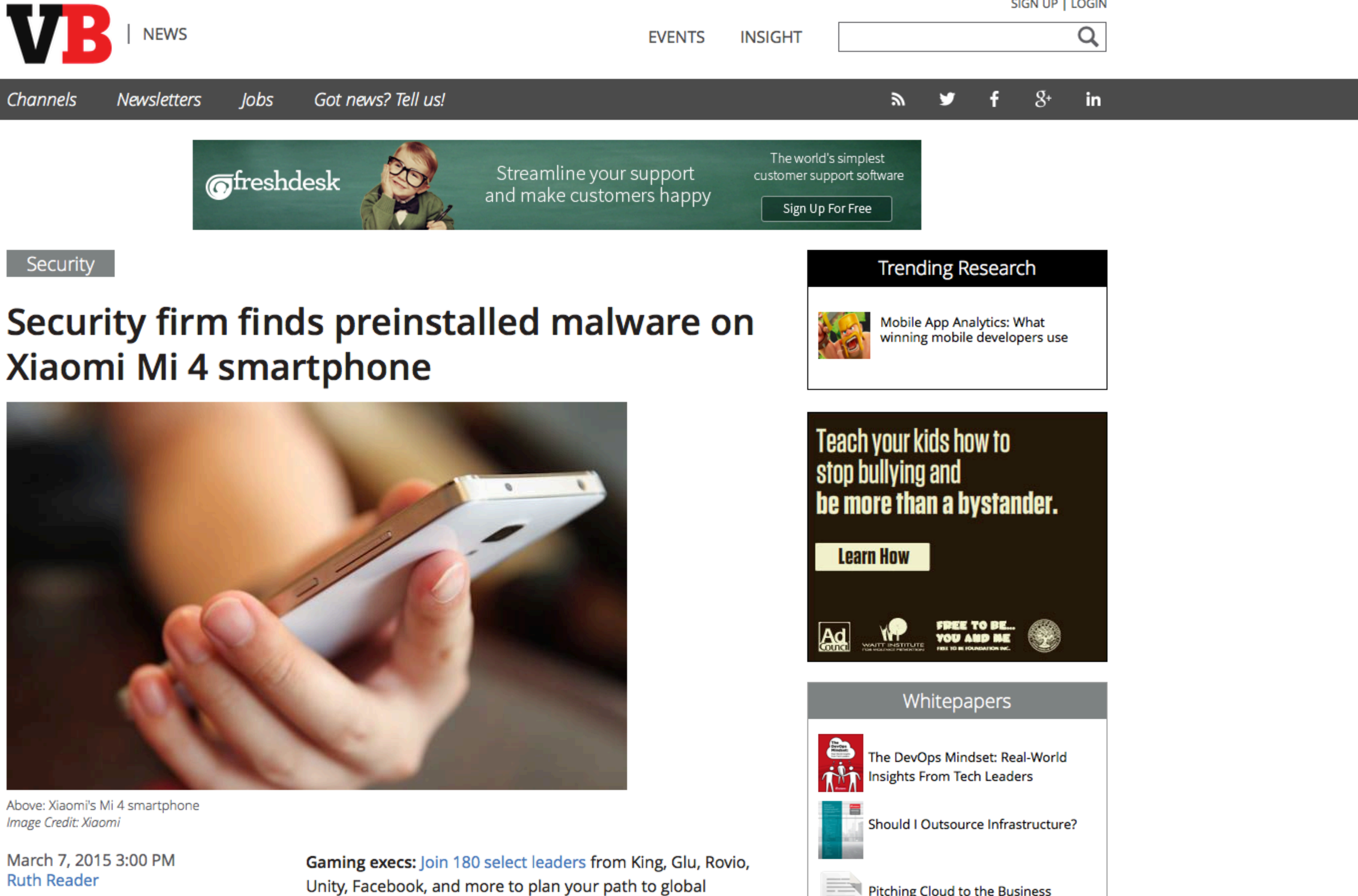

Above: Xiaomi's Mi 4 smartphone Image Credit: Xiaomi

### March 7, 2015 3:00 PM **Ruth Reader**

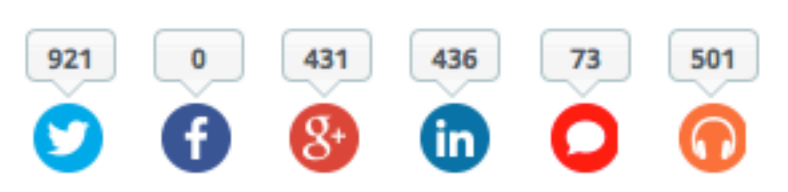

Unity, Facebook, and more to plan your path to global domination in 2015. GamesBeat Summit is invite-only -- apply here. Ticket prices increase on April 3rd!

Update: On Sunday March 8, Xiaomi contacted VentureBeat with a statement in response to the Bluebox report. Then on March 9, Bluebox told VentureBeat that the device may have been counterfeit and provided Teach your kids how to<br>stop bullving and

**View More** 

Das Hacker-Werkzeug IP-Box probiert alle vierstelligen PIN-Codes für iPhones durch und verhindert, dass Fehlversuche vom Smartphone registriert werden.

IPHONE, SICHERHEITSLÜCKE, HACKERHEITSLÜCKE, HACKERHEITSLÜCKE, HACKERHEITSLÜCKE, HACKERHEITSLÜCKE, HACKERHEITSL

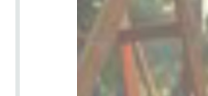

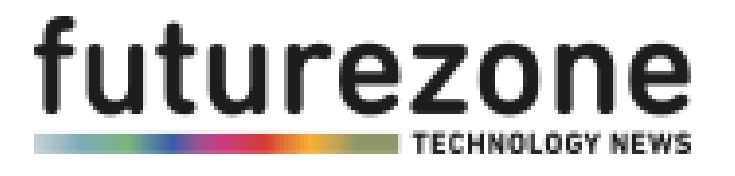

### Netzpolitik US2B Produkte Digital Life Science Meinung Games Apps Start-ups Community IP-Box entsperrt iPhones auf brutale Art

20.03.15, 10:47 Mail an die Redaktion

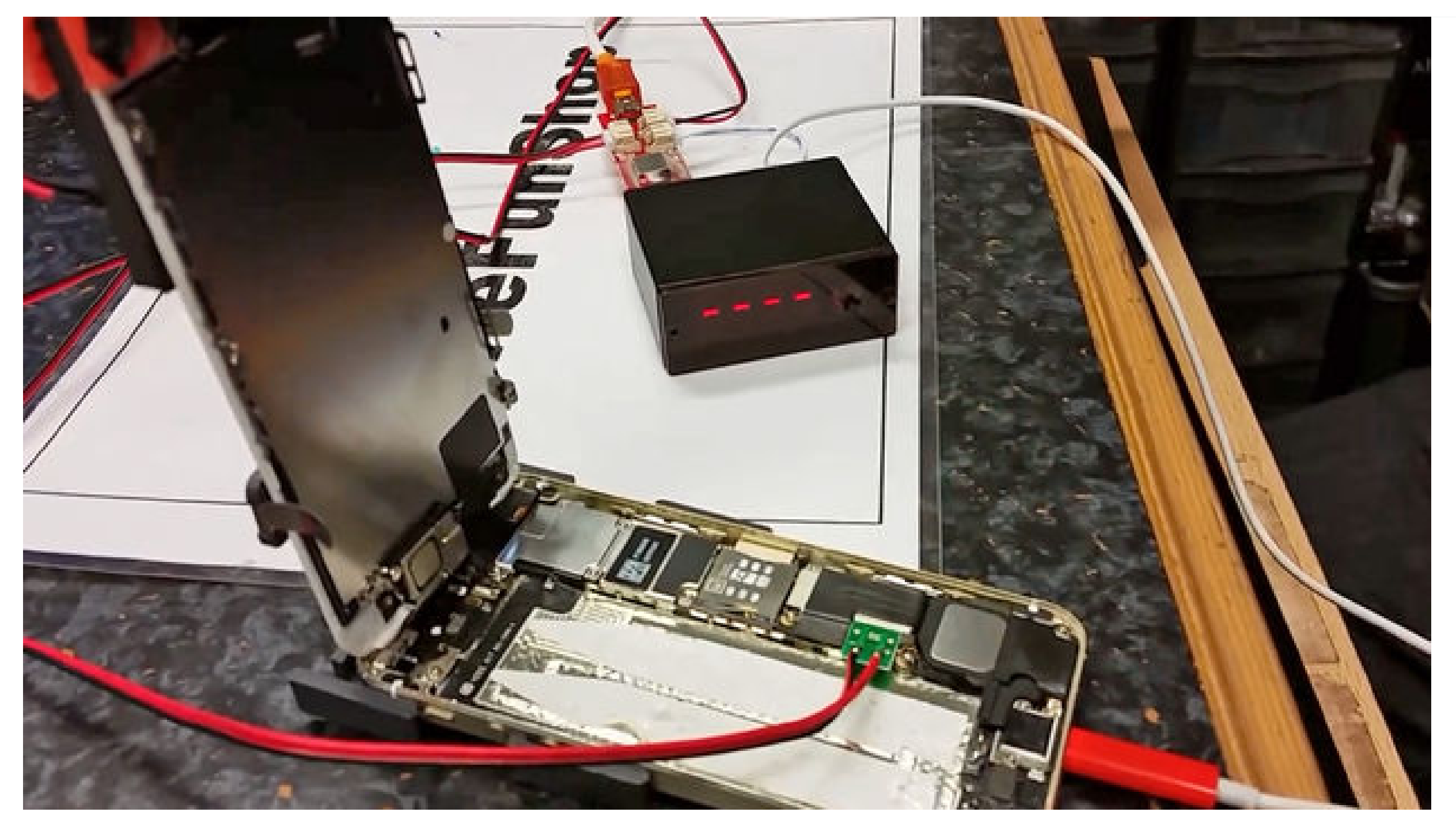

Die IP-Box im Einsatz an einem geöffneten iPhone - Foto: Screenshot

### FEATURED

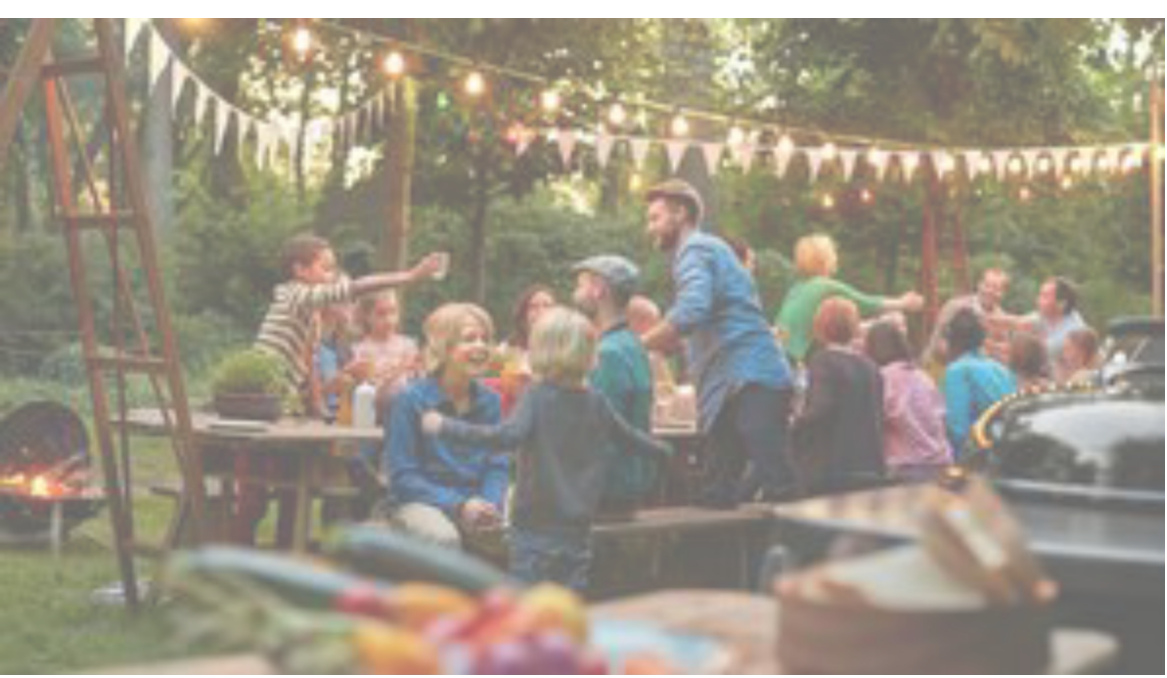

GRILLEN 7 Apps für den perfekten Start

IP-Box entsperrt iPhones auf

### SICHERHEITSLÜCK E

### **PREVIOUS STORY**

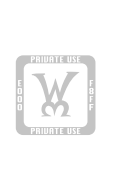

This is the superhero Marvel is teasing in the new Avengers: Age of Ultron...

US & WORLD | NATIONAL SECURITY | REPORT

### **NEXT STORY**

Microsoft opens up OneDrive storage for developers to integrate into apps

# The NSA's SIM heist could have given it the power to plant spyware on any phone

By Russell Brandom on February 24, 2015 01:09 pm **M** Email **M** @russellbrandom

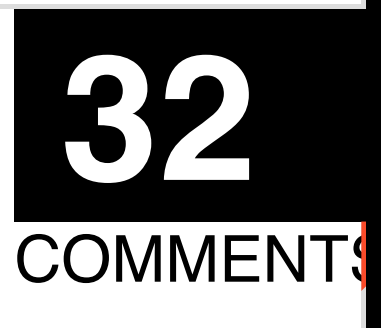

EN PRIMATE USE

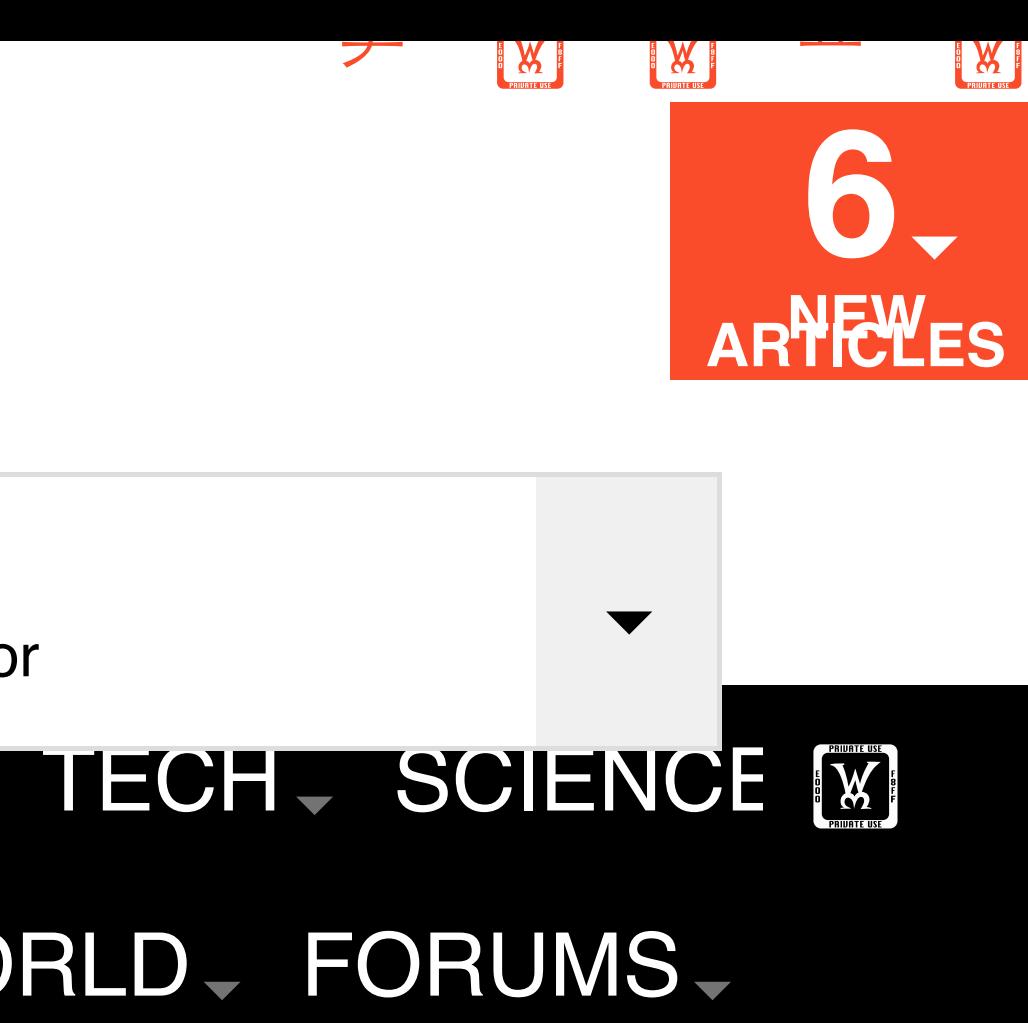

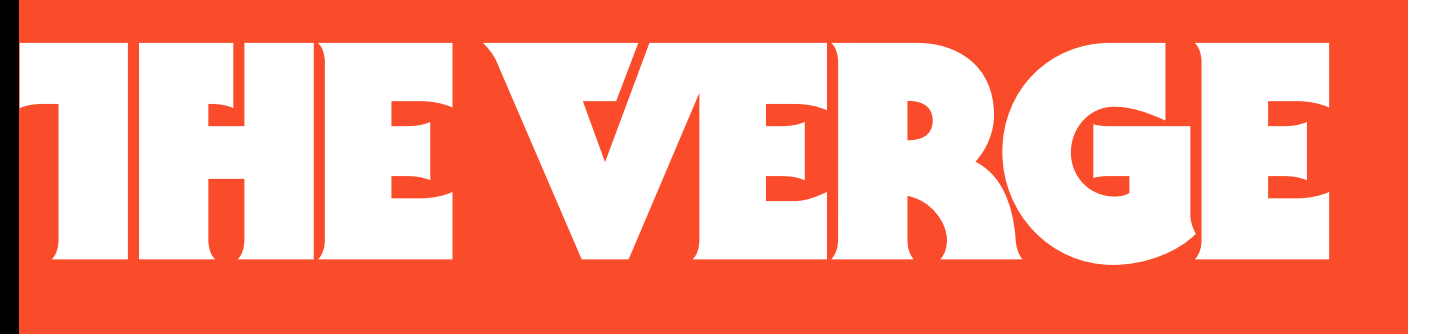

### **TRENDING NOW**

We're about to get the Transformers movie universe no one asked for

LOG IN I SIGN U… LONGFORM - VIDEO - REVIEWS - TECH - SCIENCE [W]

### ENTERTAINMENT. DESIGN. BUSINESS. US & WORLD. FORUMS.

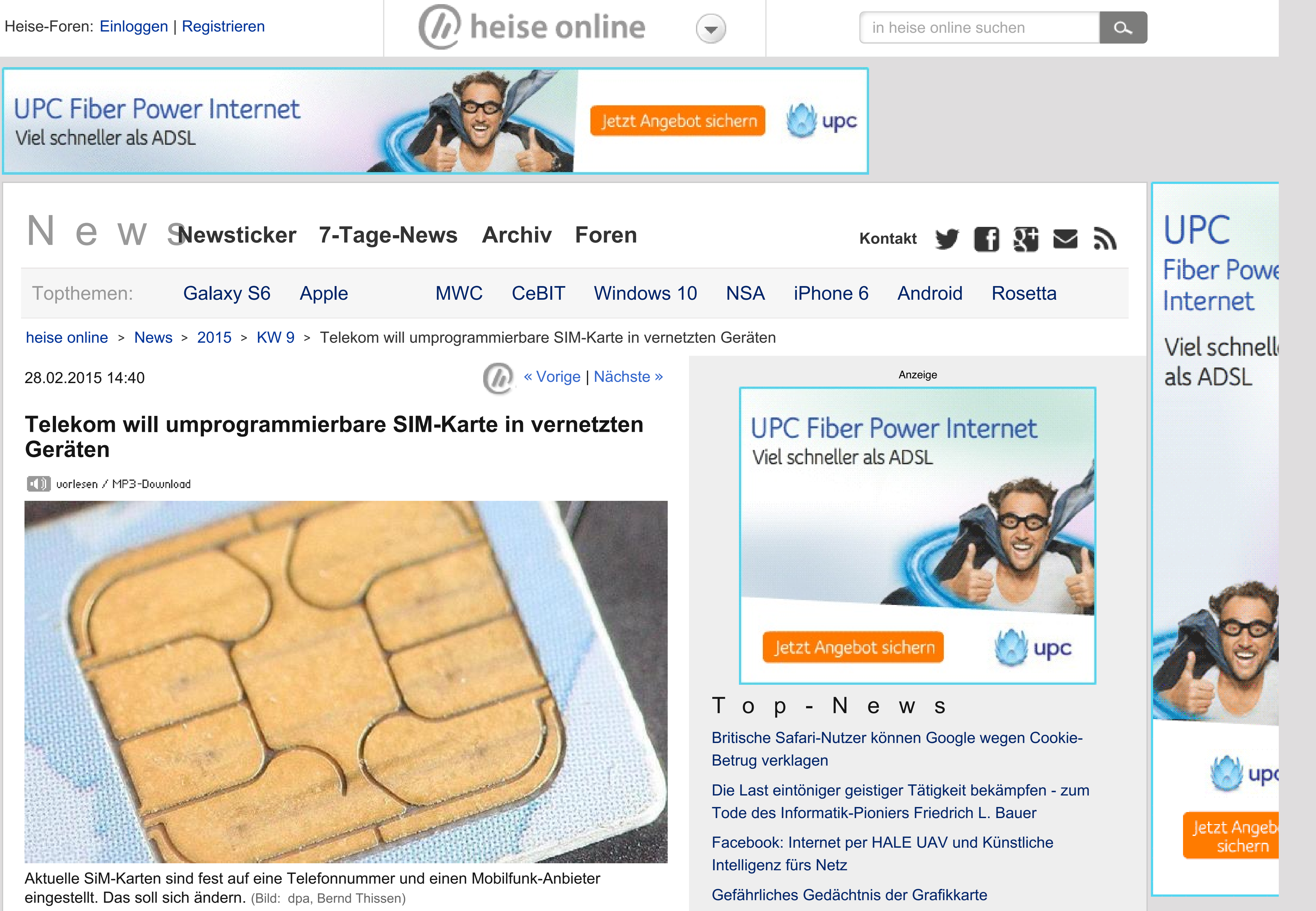

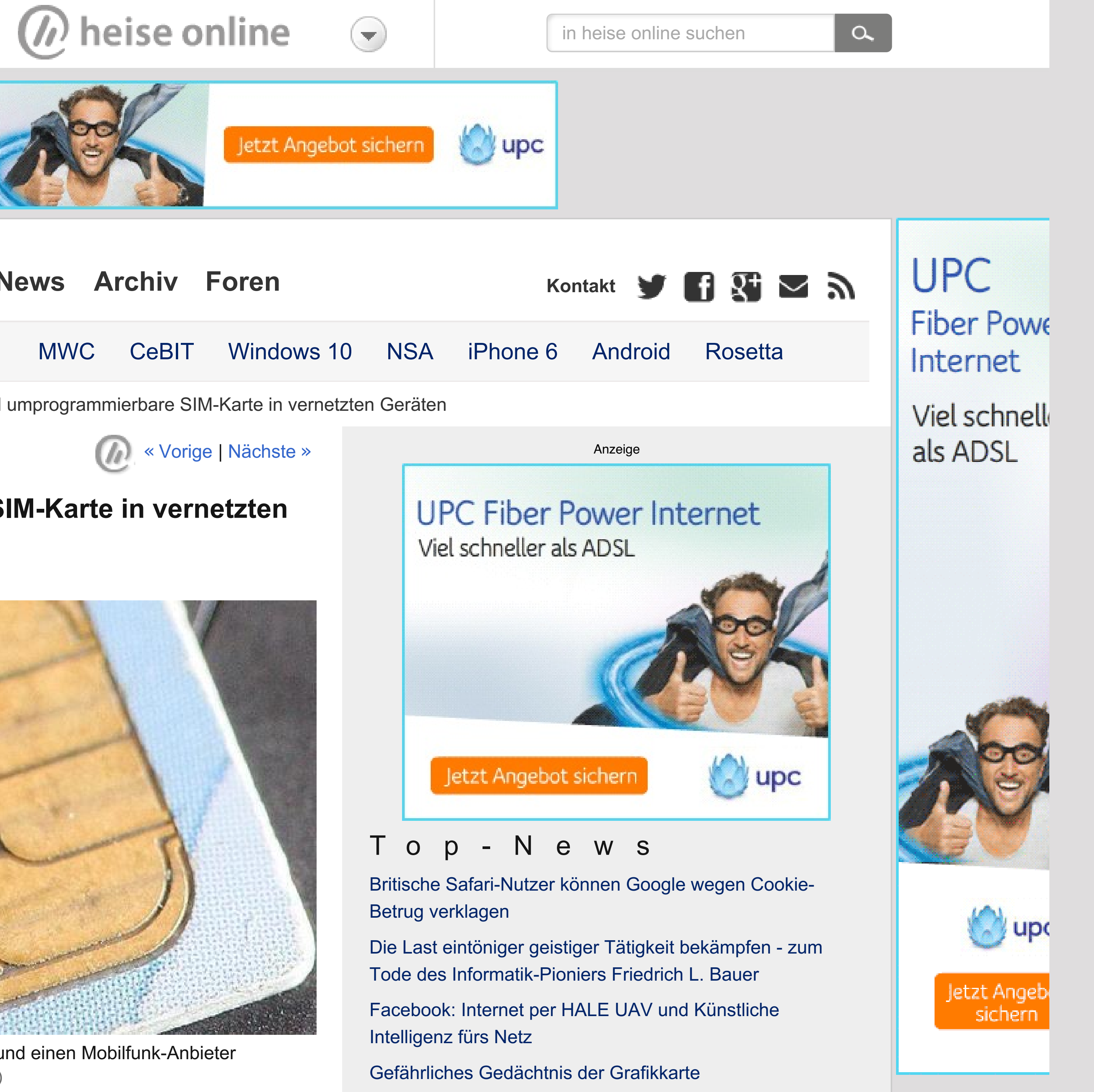

**UPC Fiber Power Internet** Viel schneller als ADSL

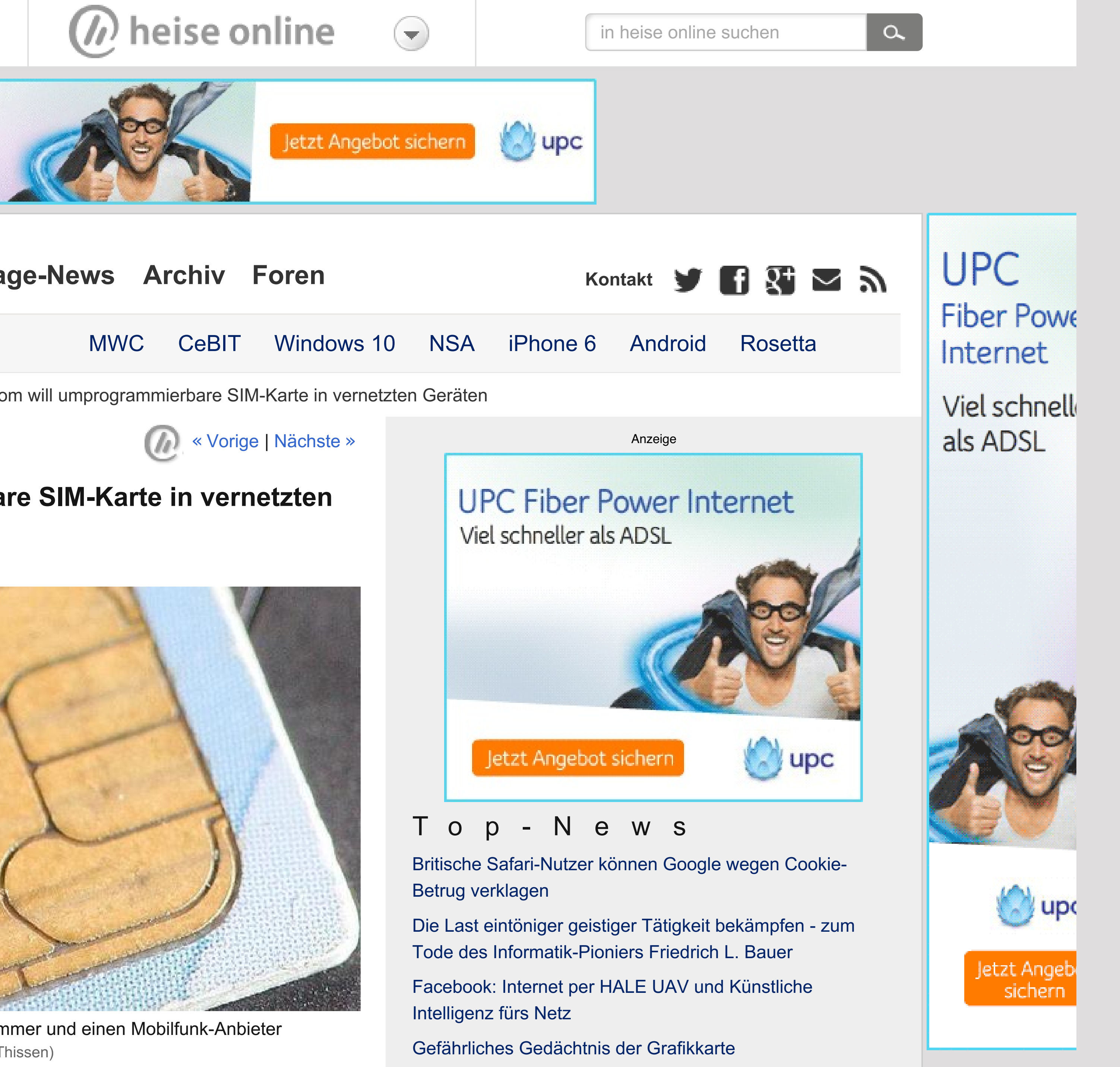

Topthemen: Galaxy S6 Apple

NSA-ÜBERWACHUNG, CYBERANGRIFF, SIM, GEMALTO,

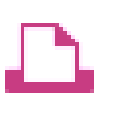

Der SIM-Karten-Hersteller Gemalto bestätigte Angriffe von Geheimdiensten, bestreitet aber, dass Verschlüsselungscodes entwendet wurden. Experten zweifeln an den Aussagen.

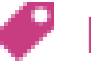

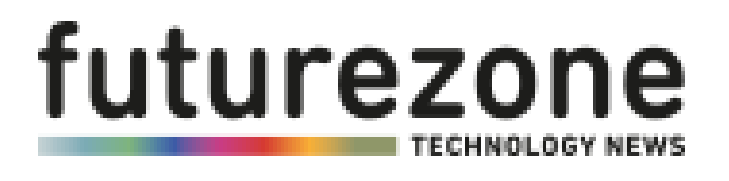

### Nettzpolitik B2B Produkte Digital Life Science Meinung Games Apps Start-ups Community SIM-Karten-Hack: "Gemalto versucht sich rauszureden"

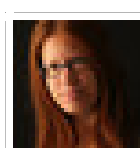

von Barbara Wimmer 25.02.15, 13:47 Shroombab Mail an Autor

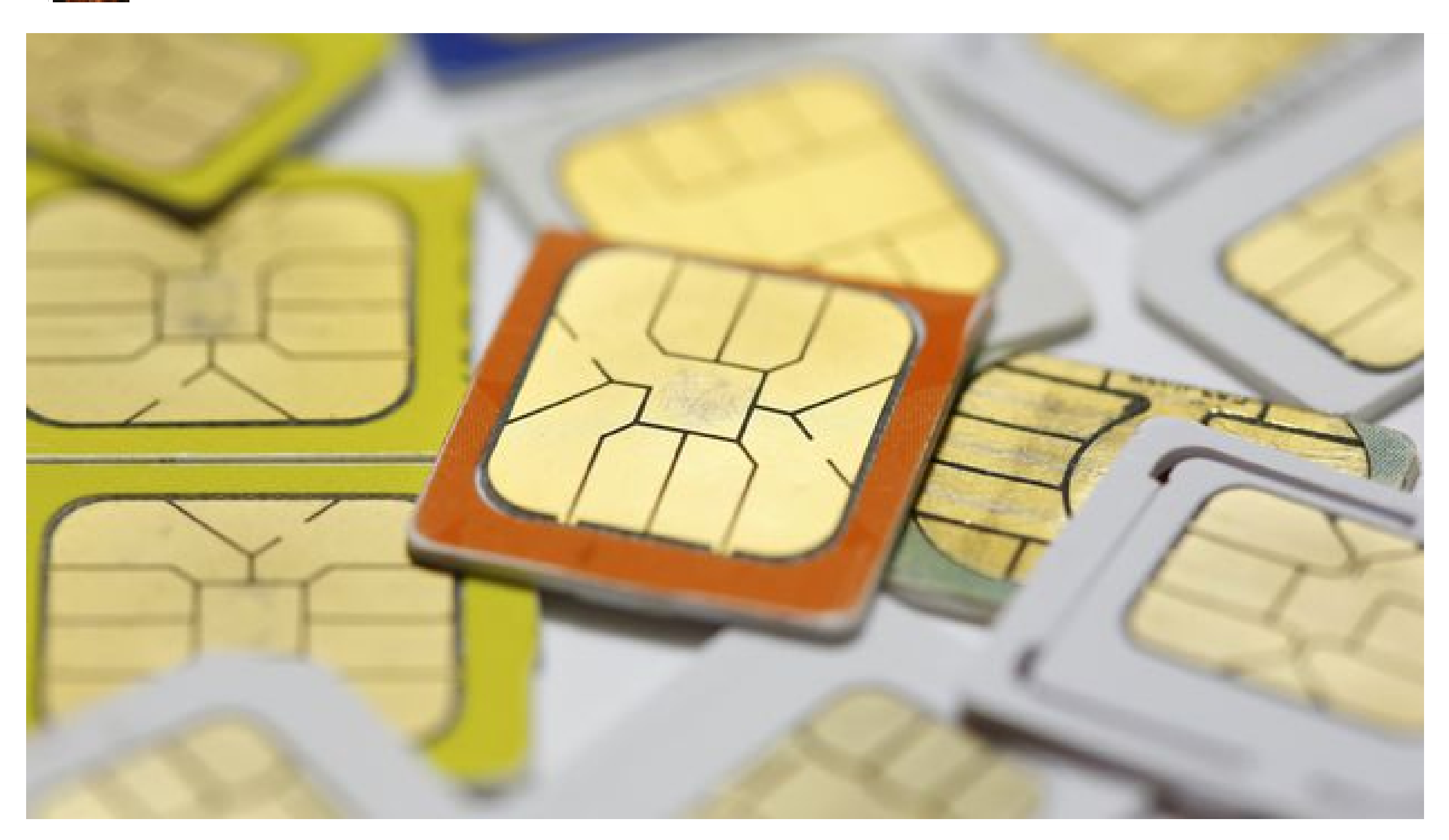

Gemalto gibt zu, dass es Angriffe auf ihr Netzwerk gegeben hat. Mehr aber nicht. - Foto: Reuters

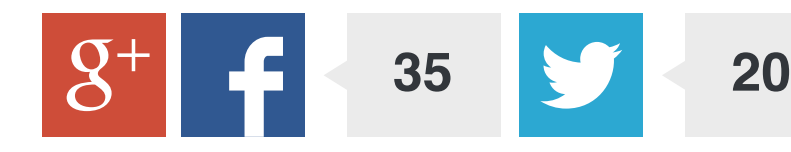

### FEATURED

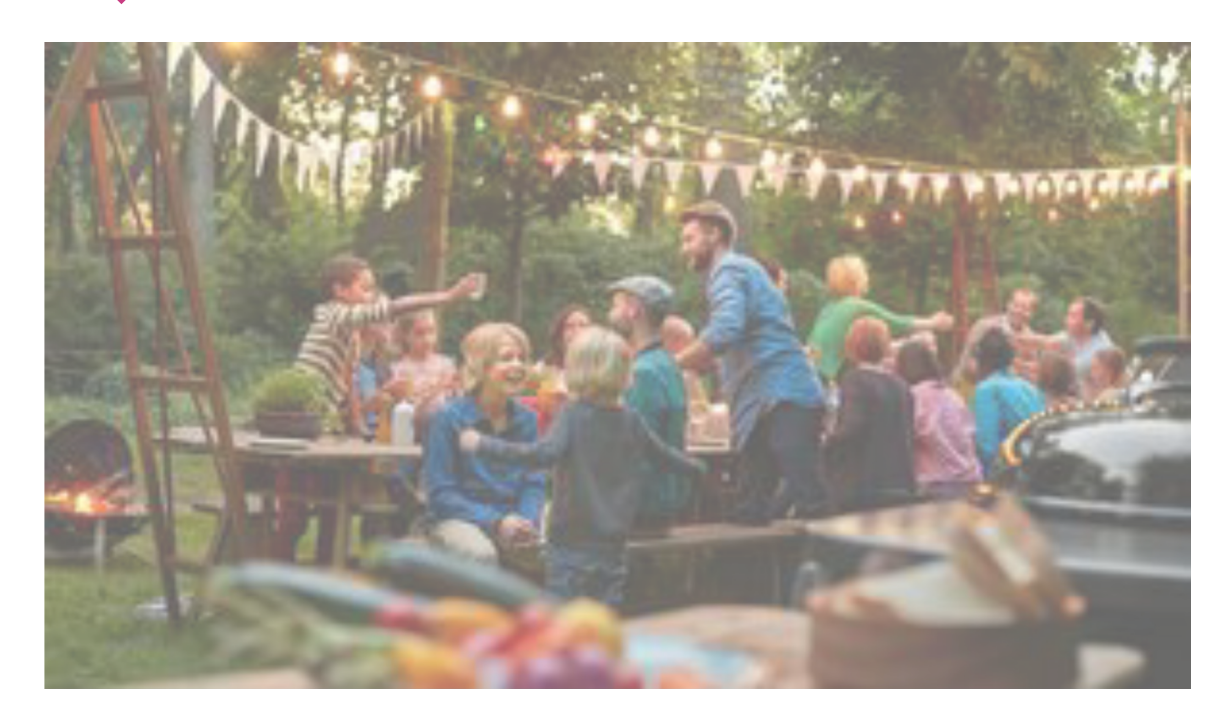

GRILLEN 7 Apps für den perfekten Start in die Grillsaison

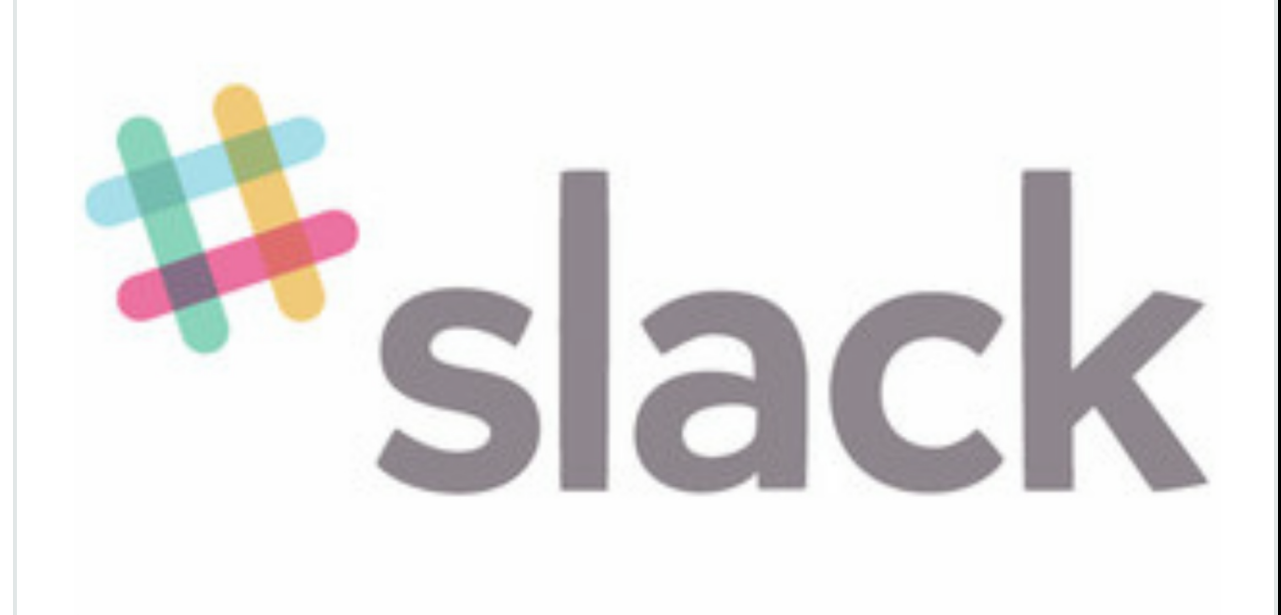

**SICHERHEIT** 

SIM-Karten-Hack: "Gemalto versucht sich rauszureden"

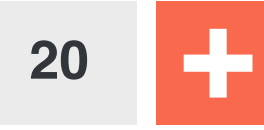

### ANALYSE

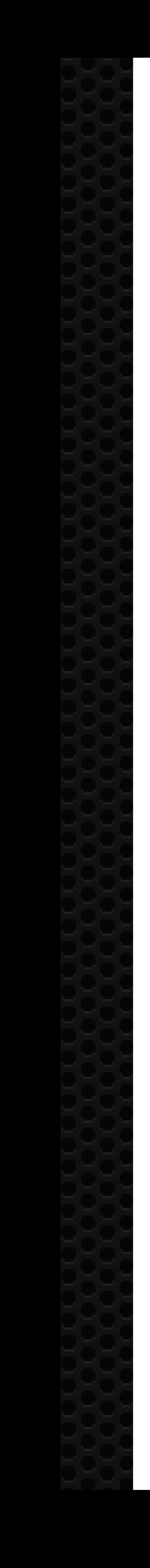

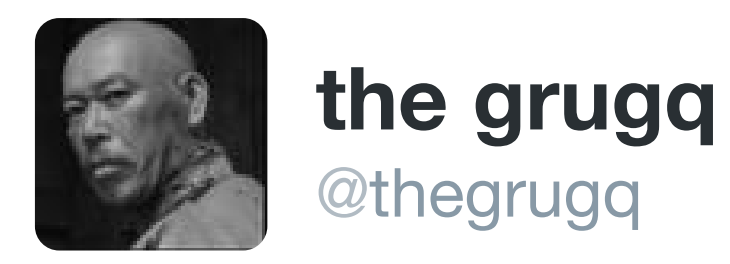

### SS7 has strong security for billing, ensuring \*someone\* gets charged for the call. The rest, not so much... #SyScan

 $\begin{picture}(180,10) \put(0,0){\vector(1,0){100}} \put(15,0){\vector(1,0){100}} \put(15,0){\vector(1,0){100}} \put(15,0){\vector(1,0){100}} \put(15,0){\vector(1,0){100}} \put(15,0){\vector(1,0){100}} \put(15,0){\vector(1,0){100}} \put(15,0){\vector(1,0){100}} \put(15,0){\vector(1,0){100}} \put(15,0){\vector(1,0){100}} \put(15,0){\vector(1,0){100}}$ 

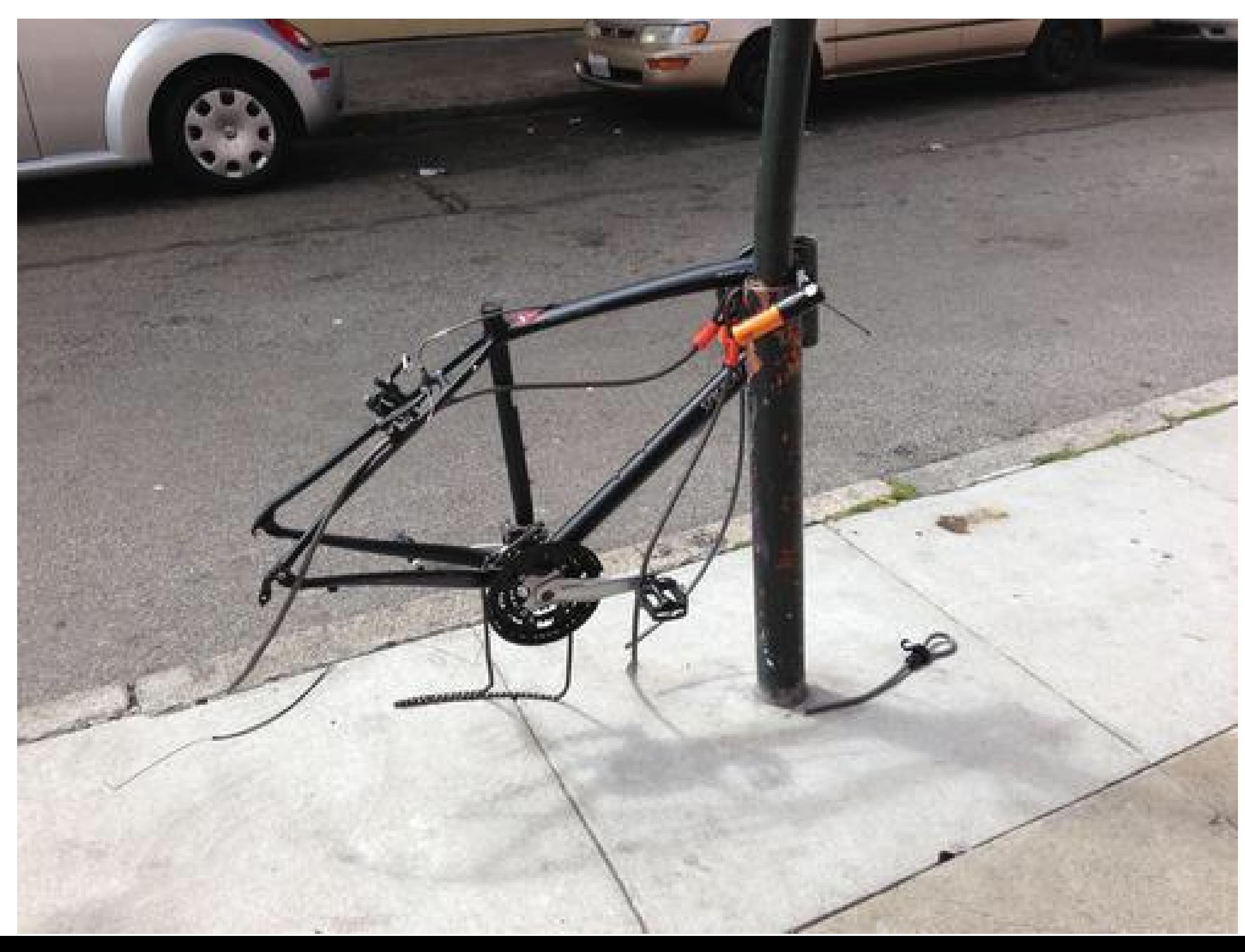

**K** Follow

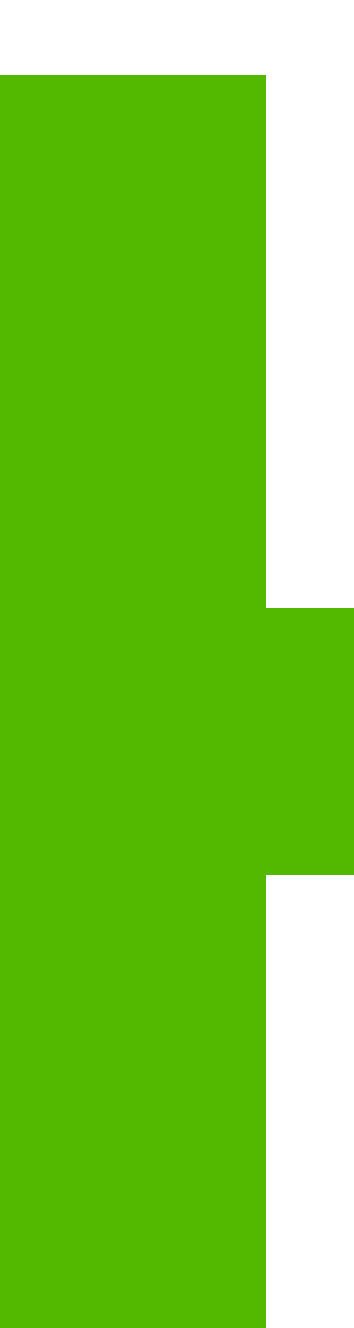

# 

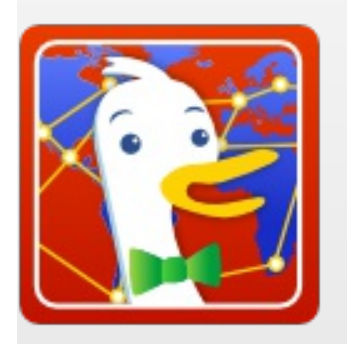

**DuckDuckGo** 

**Community Platform** 

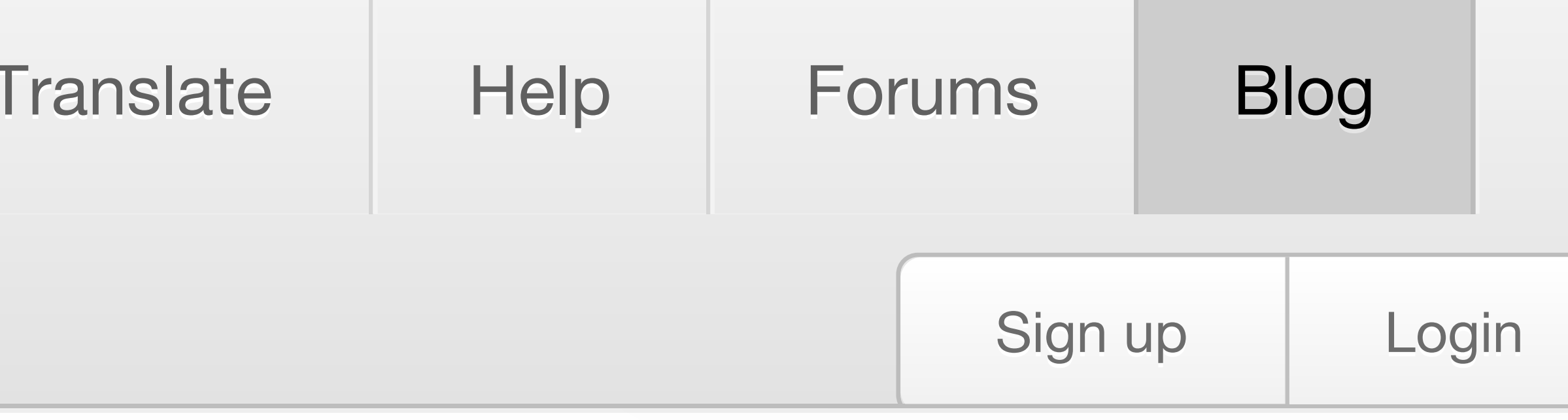

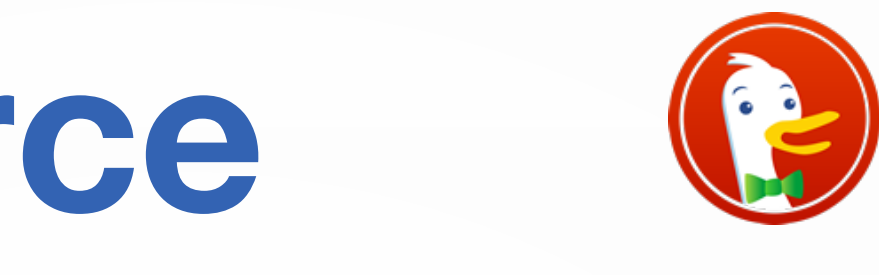

### **Topics**

- **Activity M**
- Community Platform **IX**
- DuckDuckGo
- DuckDuckHack **M**
- **Newsletter M**
- **Partners M**
- **Privacy M**

### **Archives**

### Home > DuckDuckGo Blog posts > 2015 Open Source Donations

We just made our Free and Open Source Software (FOSS) donations for 2015, totaling \$125,000 across five projects. Thank you for all the community nominations.

Our primary focus this year was to support FOSS projects that are bringing privacy tools to those who need them. We chose four projects we think are of paramount importance to achieving that goal:

### **20 MAR 2015 Open Source Donations**

9 days and 1 hour ago posted by **a** yegg staff

May-2013

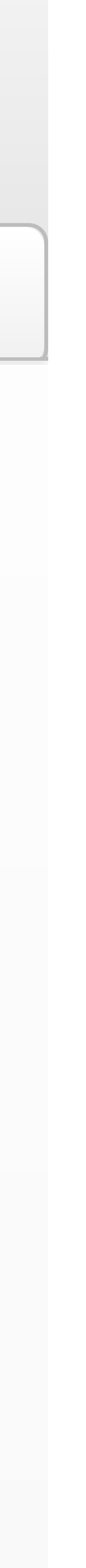

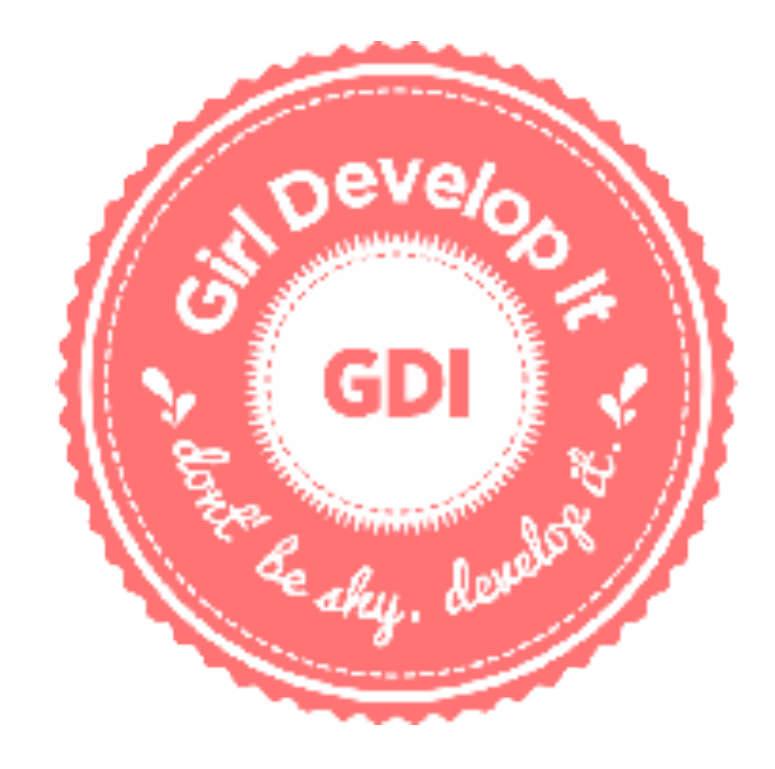

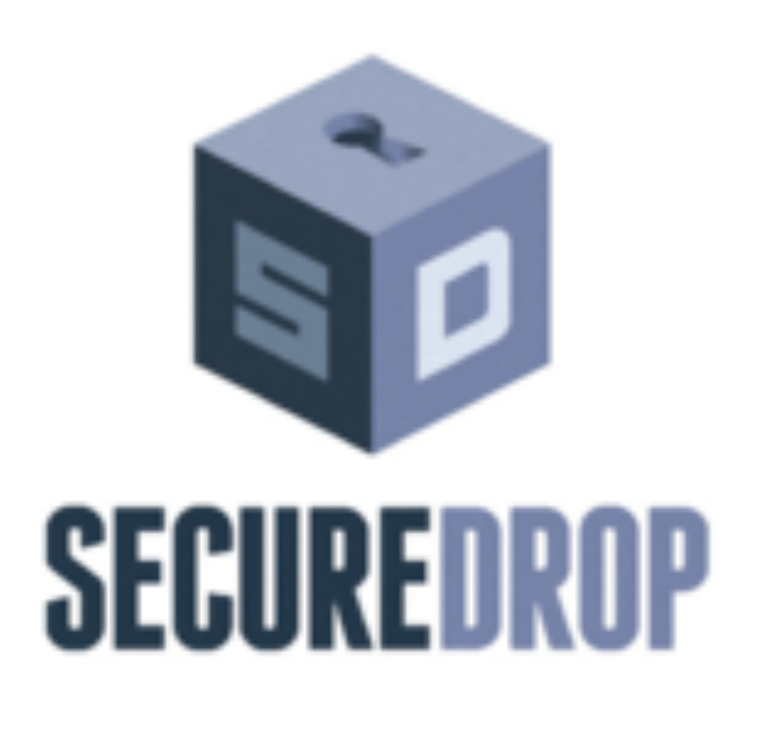

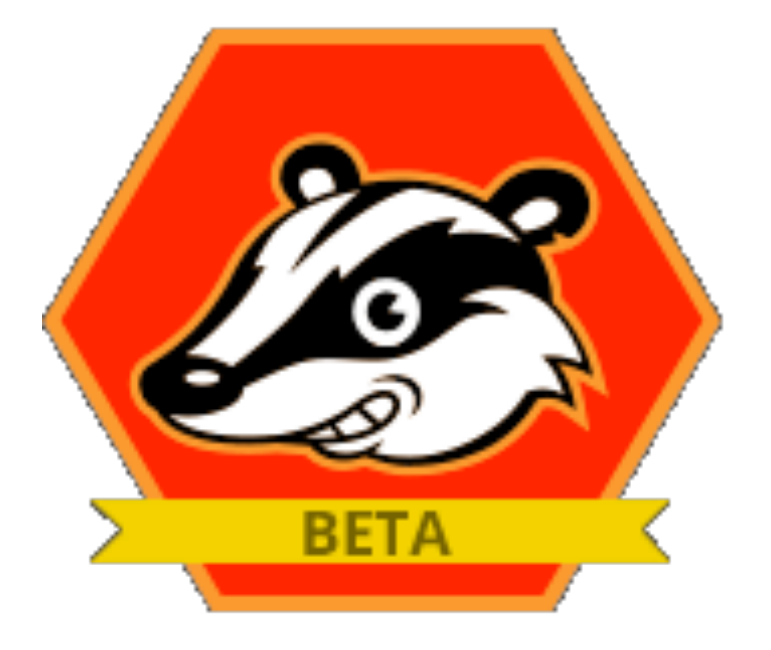

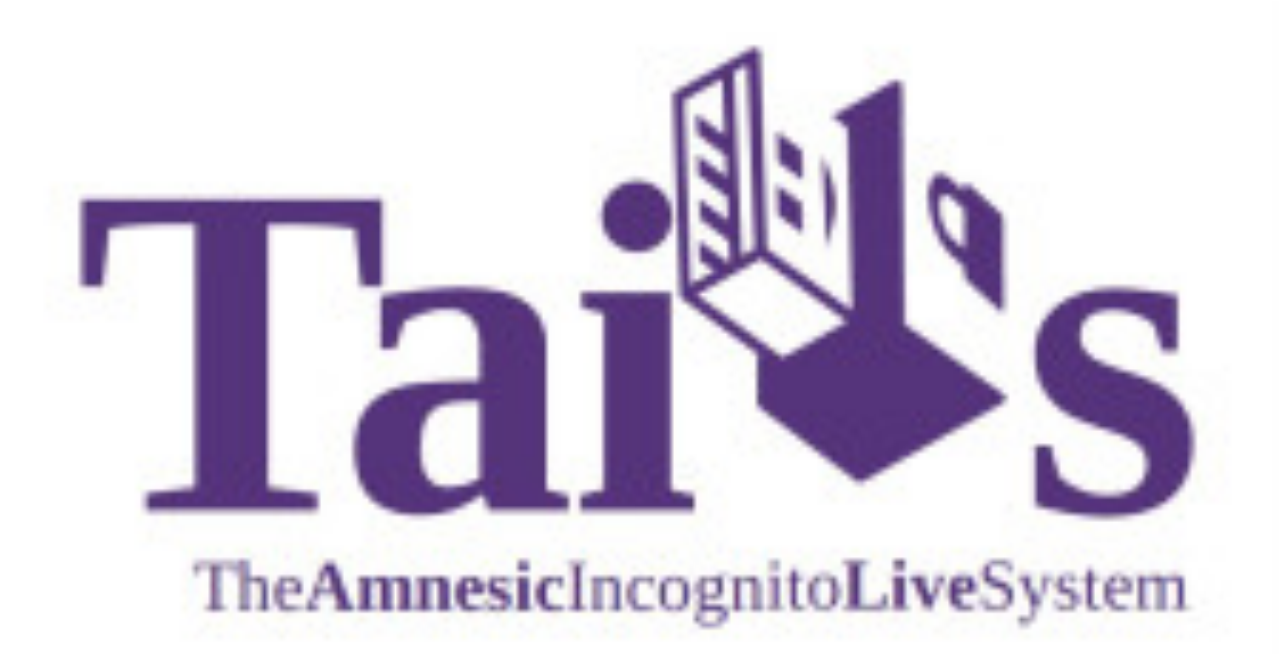

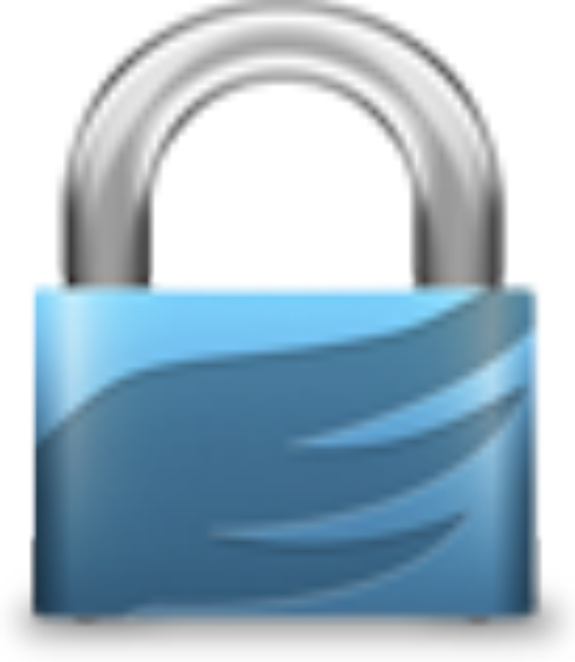

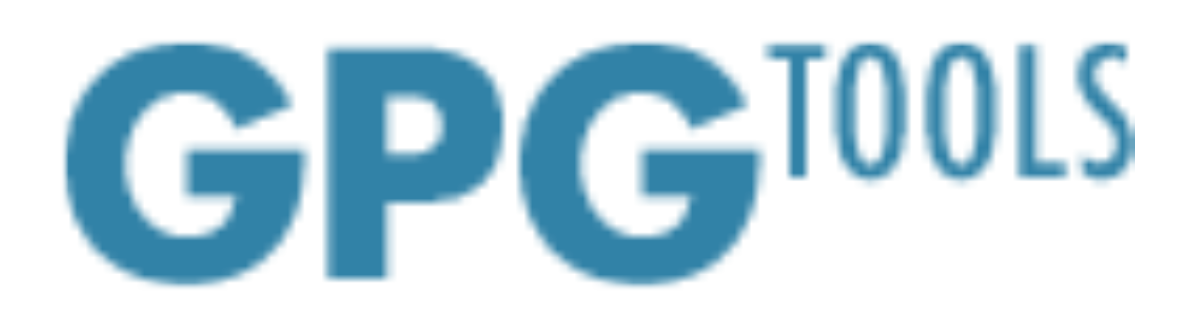

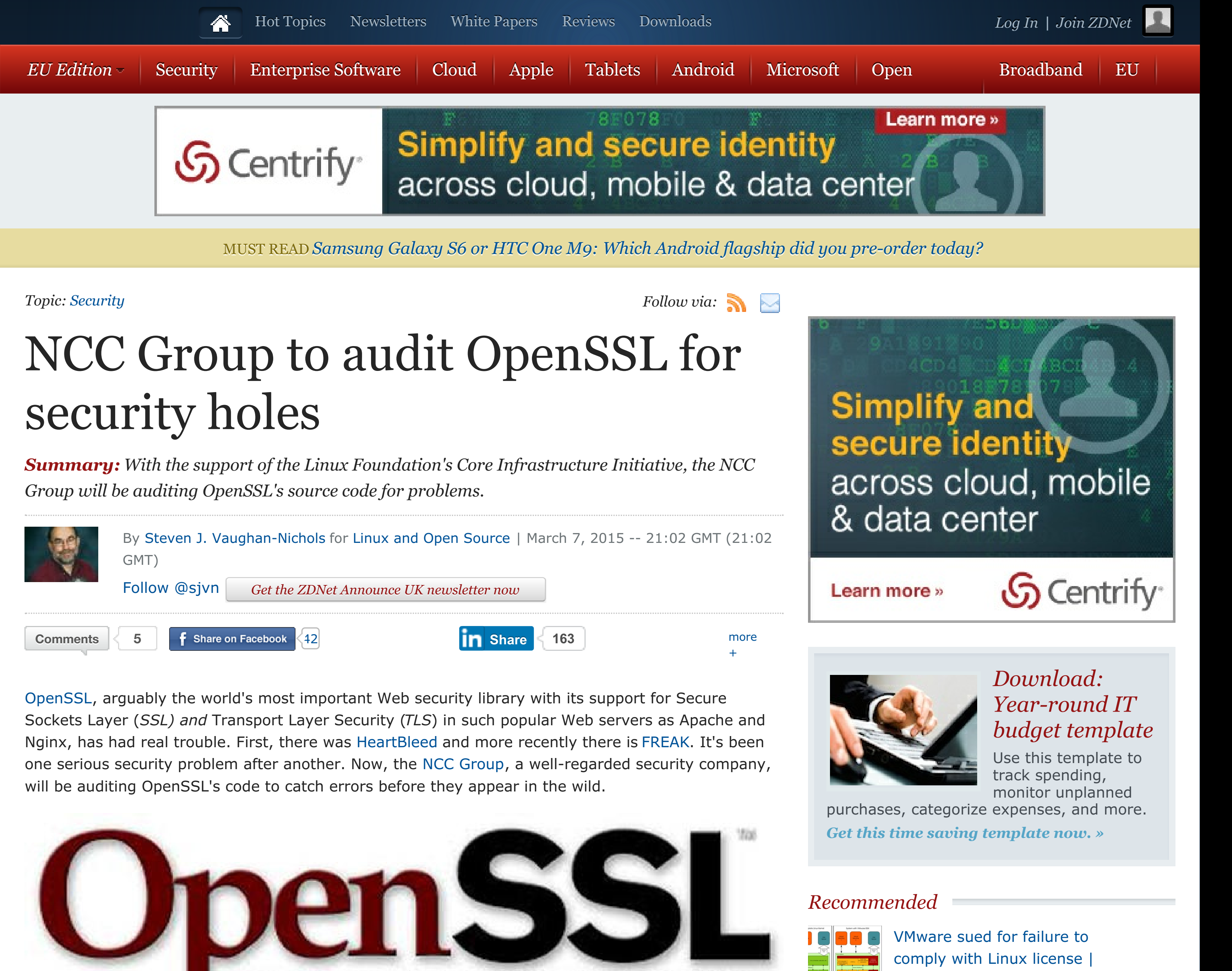

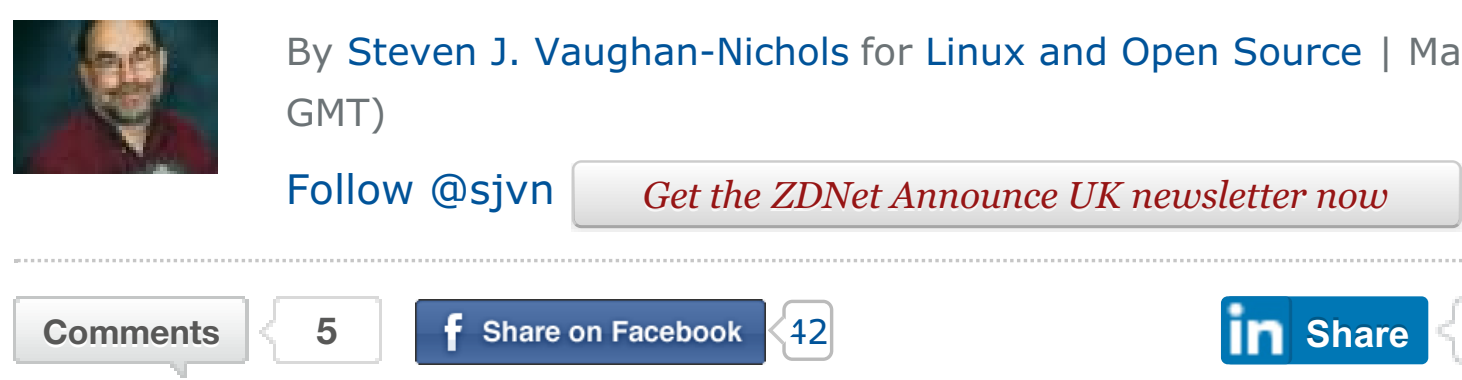

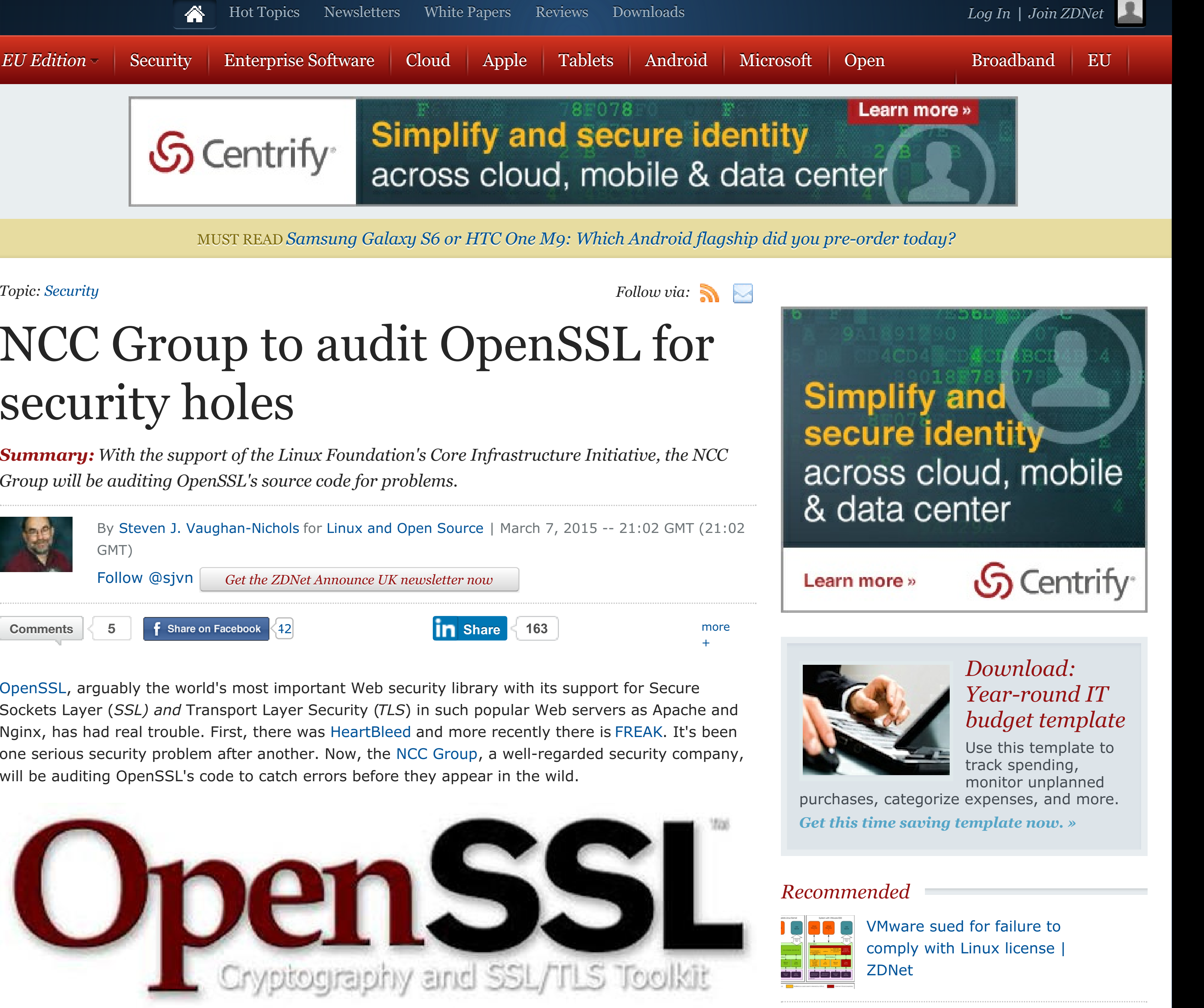

![](_page_35_Picture_7.jpeg)

Linux adopts conflict resolution

IAB Releases Mobile Programmatic **Playbook** 

IAB at Mobile World Congress: Bringing Mobile Advertising and Technology Together

Adopting Encryption: The Need for HTTPS

How Marketers Can Make Data and Technology Work Better Together

Unleashing Mobile Native's Potential in 2015

This page contains a single

### **Adopting Encryption: The Need for HTTPS**

By Brendan Riordan-Butterworth on March 25, 2015 2:00 PM | Permalink | Comments It's time to talk about security.

In fact, last year was the time to talk about security. From The New York Times to Google, the call went out for websites to encrypt communications with their users, protecting the integrity and privacy of information exchanged in both directions. Even the U.S. government heard this call, and is working to require HTTPS delivery of all publicly accessible Federal websites and web services.

This year, the advertising industry needs to finish catching up. Many ad systems are already supporting HTTPS - a survey of our membership late last year showed nearly 80% of member ad delivery systems supported HTTPS. That's a good start, but doesn't reflect the interconnectedness of the industry. A publisher moving to HTTPS delivery needs every tag on page, whether included directly or indirectly, to support HTTPS. That means that in addition to their ad server, the agency ad server, beacons from any data partners, scripts from verification and brand safety tools, and any other system required by the supply chain also needs to support HTTPS.

Let's break that down a bit more - once a website decides to support HTTPS, they need to make sure that their primary ad server supports encryption. That ad server will sometimes need to include tags from brand safety, audience and viewability measurement, and other tools - all of which also need to support encryption. The publisher's ad server will often direct to one of several agency ad servers, each of which will also need to serve over HTTPS. Each agency ad server also may include a variety of beacons or tags,

![](_page_36_Picture_17.jpeg)

![](_page_36_Picture_0.jpeg)

**SEARCH** 

### Recent Entries

About this Entry

### https://  $s =$  Sicher

Der sicherste Weg ins Internet führt über eine sichere Verbindung. Wesentliche Voraussetzung ist dabei, dass die Daten verschlüsselt übermittelt werden. Die Übertragung ist nur dann sicher, wenn die Internetadresse in der Browserleiste mit "https://" beginnt.

- Geben Sie vertrauliche und persönliche Daten, z.B. beim Online Banking oder beim Einkaufen im Internet, ausschließlich über verschlüsselte Seiten bekannt
- Sie erkennen diese an "https://" am Beginn der Internetadresse

![](_page_37_Picture_4.jpeg)

### Information vermittelt Wissen und Wissen schützt

- Verfügung.
- Tel. 059 133
- Kontaktadressen

![](_page_37_Picture_9.jpeg)

Impressum: Bundeskriminalamt, Büro 1.6 Kriminalprävention und Opferhille Adresse: Schlickplatz 6, 1090 Wien Telefon: 01-24836-85452

Die Spezialisten der Kriminalprävention stehen Ihnen gerne mit unabhängiger und kompetenter Beratung zur

Für eine individuelle Beratung wenden Sie sich an ihr Landeskriminalamt / Assistenzbereich Kriminalprävention.

Ein Besuch auf unserer Homepage unter www.bmi.gv.at lohnt sich auf jeden Fall. Sie erhalten neben Informationen über die verschiedenen Bereiche der Kriminalprävention auch wichtige

### **INTERNETKRIMINALITÄT**

**KRIMINAL**<br>PRÄVENTION

**POLIZEI**\*

![](_page_37_Picture_15.jpeg)

### **SO GEHEN SIE** AUF NUMMER SICHER ©059 133

![](_page_37_Figure_17.jpeg)

### **POLIZEI\***

### **NOTRUFNUMMERN**

![](_page_37_Picture_127.jpeg)

POLIZEI Servicekarte einfach abnehmen und einstecken

### www.bmi.gv.at/praevention **C059 133**

https://www.bmi.gv.at/praevention xd <>>

 $\leftarrow$   $\rightarrow$  C

# 闠

### This webpage is not available

**Hide details** 

![](_page_38_Picture_4.jpeg)

Reload

https://polizei.at

 $\leftarrow$   $\rightarrow$ 

 $\mathbf{G}$ 

![](_page_39_Picture_1.jpeg)

Details

![](_page_39_Picture_4.jpeg)

### This webpage is not available

![](_page_39_Picture_6.jpeg)

![](_page_40_Picture_0.jpeg)

![](_page_40_Picture_2.jpeg)

![](_page_40_Picture_3.jpeg)

### This webpage is not available

**Hide details** 

Chromium could not load the webpage because www.polizel.gv.at took too long to respond. The website may be down, or you may be experiencing issues with your Internet connection.

**Check your Internet connection** 

Reload

![](_page_41_Picture_0.jpeg)

![](_page_42_Picture_0.jpeg)

**About Gpg4win** 

**Documentation** 

**Home » Download** 

### Download

### Gpg4win 2.2.4 (Released: 2015-03-18)

You can download the full version (including the Gpg4win compendium) of Gpg4win 2.2.4 here:

### **Gpg4win 2.2.4**

Size: 30 MByte

OpenPGP signature (for gpg4win-2.2.4.exe) SHA1 checksum (for gpg4win-2.2.4.exe): 8ddcbf14eb6df11139f709320a71d197a83bf9e1 Changelog

### More Gpg4win-2.2.4 variants

• Ggpg4win without Kleopatra and Gpg4win Compendium:

![](_page_42_Picture_12.jpeg)

![](_page_42_Picture_18.jpeg)

### **Gpg4win 2.2.4 contains:**

```
GnuPG 2.0.27
Kleopatra 2.2.0-git945878c
GPA 0.9.7
GpgOL 1.2.1
GpgEX 1.0.1
Claws Mail 3.9.1
Kompendium (de) 3.0.0
Compendium (en) 3.0.0
```
![](_page_42_Picture_22.jpeg)

![](_page_42_Picture_23.jpeg)

### **»** Extensions **»** HTTPS Everywhere

![](_page_43_Picture_4.jpeg)

To try the thousands of add-ons available here, download **Mozilla Firefox**, a fast, free way to surf the Web!

### *HTTPS Everywhere 5.0* by EFF Technologists

Encrypt the web! HTTPS Everywhere is a Firefox extension to protect your communications by enabling HTTPS encryption automatically on sites that are known to support it, even when you type URLs or follow links that omit the https: prefix.

This add-on has not been reviewed by Mozilla. Learn more

Works with Firefox  $26.0 - 40.0 \cdot$  View other versions

### **Download Now**

![](_page_43_Picture_11.jpeg)

![](_page_43_Picture_0.jpeg)

![](_page_43_Picture_1.jpeg)

![](_page_43_Picture_10.jpeg)

![](_page_44_Picture_0.jpeg)

from www.eff.org

Elânjuscă

★★★★★ (1532) **Social & Communication** 

816,371 users

![](_page_44_Picture_163.jpeg)

![](_page_44_Picture_5.jpeg)

### **RELATED**

### $8 + 1$

Additionally, many free to use and even paid for WLAN networks do packet injection for serving their own ads on webpages or just for pranks, however this can be exploited

### Encrypt the Web! Automatically use HTTPS security on many sites.

This is an port of the popular HTTPS Everywhere extension for Firefox, created by EFF and the Tor Project. It automatically switches thousands of sites from insecure "http" to secure "https". It will protect you against many forms of surveillance and account hijacking, and some forms of censorship.

Source code and bug tracker are available at https://github.com/efforg/https-everywhere. \*\*Please do not submit bug reports in the reviews!\*\* (I can't respond to them there.)

Changelog:

### ← Website

### Report Abuse

Version: 2015.3.23 Updated: March 24, 2015

![](_page_44_Picture_19.jpeg)

![](_page_45_Picture_0.jpeg)

### Tor Browser 4.0.5 is released

Posted March 23rd, 2015 by gk in tbb, tbb-4.0, tor browser, tor browser bundle

A new release for the stable Tor Browser is available from the Tor Browser Project page and also from our distribution directory.

**HOME** 

Tor Browser 4.0.5 is based on Firefox ESR 31.5.3, which features important security updates to Firefox. Additionally, it contains updates to Tor and NoScript.

Note to Tor Browser alpha users: There won't be a corresponding alpha release based on Firefox ESR 31.5.3 this time as we are currently in the midst of preparing releases based on ESR 31.6.0. Alpha users that can't wait another week are strongly recommended to use the Tor Browser 4.0.5 meanwhile.

Here is the changelog since 4.0.4:

- All Platforms
	- Update Firefox to 31.5.3esr
	- o Update Tor 0.2.5.11
	- Update NoScript to 2.6.9.19

gk's blog ÞÞ.

### **ABOUT TOR**

**ARCHIVES** 

### **DONATE**

### **Upcoming events**

• Many Tor people at PETS in Philadelphia (95 days on Jun 30)

full calendar

### **Recent blog posts**

- Tor Weekly News March 25th, 2015
- Tor 0.2.4.26 and 0.2.5.11 are released
- Tor Browser 4.0.5 is released
- Tor 0.2.6.5-rc is released

![](_page_45_Picture_22.jpeg)

![](_page_46_Picture_0.jpeg)

# Tails 1.3 is out

This release fixes numerous security issues and all users must upgrade as soon as possible.

Tails, The Amnesic Incognito Live System, version 1.3, is out.

- **Changes**
- 2. Known issues
- Download or upgrade
- 4. What's coming up?

![](_page_46_Figure_8.jpeg)

![](_page_46_Figure_9.jpeg)

![](_page_47_Picture_0.jpeg)

**Diani Barreto** @deCespedes

# "End-to-end #encryption is the only way, to increase security. Everything else is illusory. " - DE-CIX Witness Klaus Landefeld. #NSAUA

![](_page_47_Picture_95.jpeg)

5:49 AM - 26 Mar 2015

![](_page_47_Picture_5.jpeg)

![](_page_47_Picture_6.jpeg)

![](_page_47_Picture_7.jpeg)

# Mobiltelephone GSM Netze Security

![](_page_49_Picture_1.jpeg)

![](_page_50_Picture_0.jpeg)

# Threema

![](_page_50_Picture_2.jpeg)

![](_page_50_Picture_3.jpeg)

![](_page_50_Picture_4.jpeg)

![](_page_51_Picture_0.jpeg)

![](_page_51_Picture_3.jpeg)

![](_page_51_Picture_4.jpeg)

# Signal

# TextSecure

![](_page_52_Picture_5.jpeg)

![](_page_52_Picture_6.jpeg)

![](_page_52_Picture_0.jpeg)

# RedPhone

![](_page_52_Picture_2.jpeg)

![](_page_52_Picture_3.jpeg)

![](_page_53_Picture_0.jpeg)

![](_page_53_Picture_1.jpeg)

![](_page_53_Picture_2.jpeg)

![](_page_53_Picture_3.jpeg)

Optional:

![](_page_55_Picture_0.jpeg)

# Usorted

# Android: Snoop Snitch?